# **REPUBLIQUE ALGERIENNE DEMOCRATIQUE ET POPULAIRE Ministère de l'enseignement supérieur et de la recherche scientifique Université Saad Dahleb-Blida 1-**

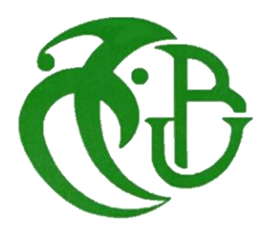

**Faculté de Technologie**

Mémoire de fin d'études pour l'obtention du Diplôme de Master II en **GENIE MECANIQUE**

*Thème*

# *ANALYSE MODALE D'UNE PALE D'HELICOPTERE EN MATERIAUX COMPOSITES*

**Dr TIBERKAK Rachid HAMEL Amani HAMEL Amani** 

Dirigé par: Présenté par:

**Année: 2015/2016**

# *DEDICACES*

# Grace à Dieu que j'ai achevé ce travail que je dédie à :

A mon très cher père, source d'amour, d'affection, de générosité et de sacrifices. Tu étais toujours la près de moi pour me soutenir, m'encourager et me guider avec tes précieux conseils. Que ce travail soit le témoignage des sacrifices que vous n'avez cessé de déployer pour mon éducation et mon instruction. Aucune dédicace ne saurait exprimer l'amour et l'admiration que je porte au grand homme que vous êtes. Puisse Dieu le tout puissant vous préserver et vous accorder santé, longue vie et bonheur.

A ma très chère mère source d'amour et de tendresse qui n'a pas cessé de m'encourager et de prier pour moi. Vous m'avez toujours aidé par vos conseils et vos sacrifices. Aucune dédicace ne saurait exprimer l'amour et l'admiration que je porte à la grande femme que vous êtes Puisse Dieu le tout puissant vous accorder meilleure santé et longue vie.

A mon frère et ma sœur pour leurs patiences, soutiens et leurs sentiments d'amour aux moments les plus difficiles. Je vous souhaite plein de succès, de joie el de bonheur. Que Dieu vous garde et illumine vos chemins.

A tout ceux qui m'ont aidé, encouragé, apprécié mon effort et crée le milieu favorable, l'ambiance joyeuse et l'atmosphère joviale pour me procurer ce travail

*Amani*

# *Remerciements*

<span id="page-2-0"></span>*Ces quelques lignes du manuscrit sont les plus agréables à écrire. Elles signifient que le mémoire est enfin terminé et elles permettent de remercier l'ensemble des personnes qui ont participé de près ou de loin à ces mois de projet.*

*À l'issue de cette fin de travail, j'adresse mes remerciements premièrement au Bon Dieu tout puissant pour la volonté, la santé et la patience qu'il m'a donné durant toutes ces longues années d'études.*

*En premier lieu je tiens à présenter mes plus sincères remerciements et ma profonde gratitude à mon promoteur, M. TIBERKAK Rachid; un exemple à suivre, pour son aide précieuse, ses conseils et suggestions et sa disponibilité, Veuillez trouver ici l'expression de ma respectueuse considération et ma profonde admiration pour vos qualités scientifiques et humaines.*

*Mes remerciements vont également à M. BENBELKACEM Abass, de l'Ecole Supérieure des Techniques de l'Aéronautiques, pour sa gentillesse, sa disponibilité et sa contribution au bon déroulement du travail réalisé , pour tous ses conseils et les idées qu'il a bien voulu partager.*

*Que les membres de ce prestigieux et distingué jury soient assurés de ma gratitude pour m'avoir fait l'honneur d'évaluer ce travail.*

*Enfin, que toutes les personnes ayant contribuées, de près ou de loin, à la réalisation de ce travail, soient chaleureusement remerciées.*

# **ملخص**

يتمحور هذا العمل في تحديد الخصائص الديناميكية (الترددات الطبيعية و الأشكال المميزة, التصلب) لشفرة دوارة لطائرة الهليكوبتز المصنوعة من المواد المركبة. من اجل استنتاج تأثيرها على هذه الخصائص, قمنا بتحليل المميز(modale) من أجل المقارنة في المحور الأول بين المواد الموحدة الخواص والمواد المركبة, متبوعة بتحليل خاص بشفرة المصنوعة من المُواد المركبة مع سلاسل مختلفة التراص و زوايا توجهات الألياف. وقد أظهرت هذه التحاليل أن استخدام المُواد المركبة يحسن الخصائص الديناميكية للهيكل، والاختيار المناسب للمواد المركبة وتوجيه أليافها يسمح بأفضل سيطرة على مستويات الاهتزاز <mark>كلمات مفتاحية :</mark> المواد المركبة الشفرات الدوارة لطائرات الهليكوبتر<sub>،</sub> التحليل المميز , الترددات الطبيعية و الأشكال

## **Résume**

الممبز ة

<span id="page-3-0"></span>Ce travail consiste en la détermination des caractéristiques dynamiques (fréquences et modes propres, raideur) d'une pale du rotor d'hélicoptère fabriquée à base de matériaux composites. Afin de voir leurs l'influences sur ces caractéristiques, nous avons effectué une analyse modale comparative en premier lieu entre le matériau isotrope et les composites, suivi d'une analyse modale de la pale en composite avec différentes séquences d'empilement et orientations de fibres. Ceci a permis de montrer que l'utilisation des matériaux composites améliore les caractéristiques dynamiques de notre structure, de plus, le bon choix du matériau et de l'orientation de ses fibres permet le contrôle des niveaux de vibrations.

**Mots clés :** matériaux composites, pales du rotor d'hélicoptère, analyse modale, fréquences et modes propres.

## **Abstract**

This work consists of the determination of the dynamic characteristics (natural frequencies, mode shapes and stiffness) of a composite rotor blade of a helicopter. In order to see their influences on these characteristics, we carried out a comparative modal analysis initially between the isotropic material and the composites, Furthermore, a modal analysis of the composite blade with various stacking sequences and fiber orientations. Those analyses have shown as that the use of composite materials improves the dynamic characteristics of our structure, moreover, the right choice of the material and the orientation of the fibers allows a best control of vibration levels.

**Key words :** composite materials, helicopter rotor blades, modal analysis, natural frequencies and mode shapes.

<span id="page-4-0"></span>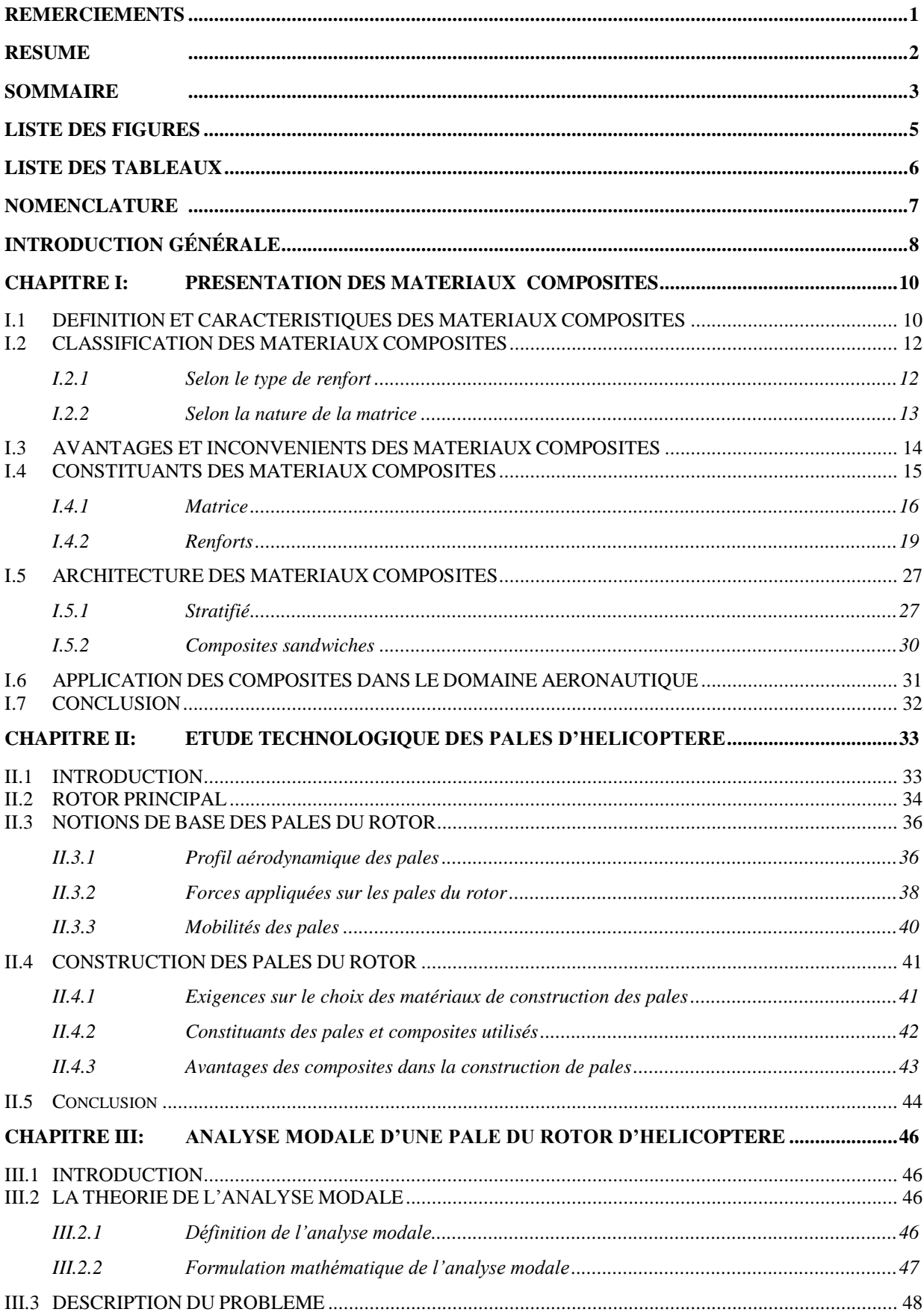

# **SOMMAIRE**

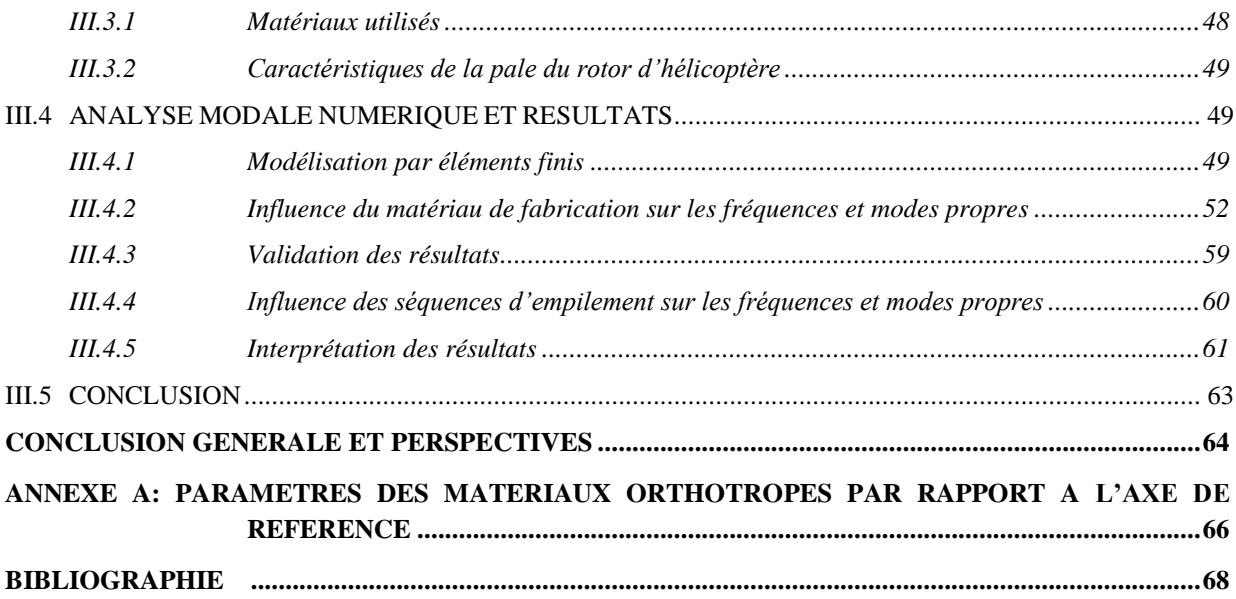

# <span id="page-6-0"></span>**LISTE DES FIGURES**

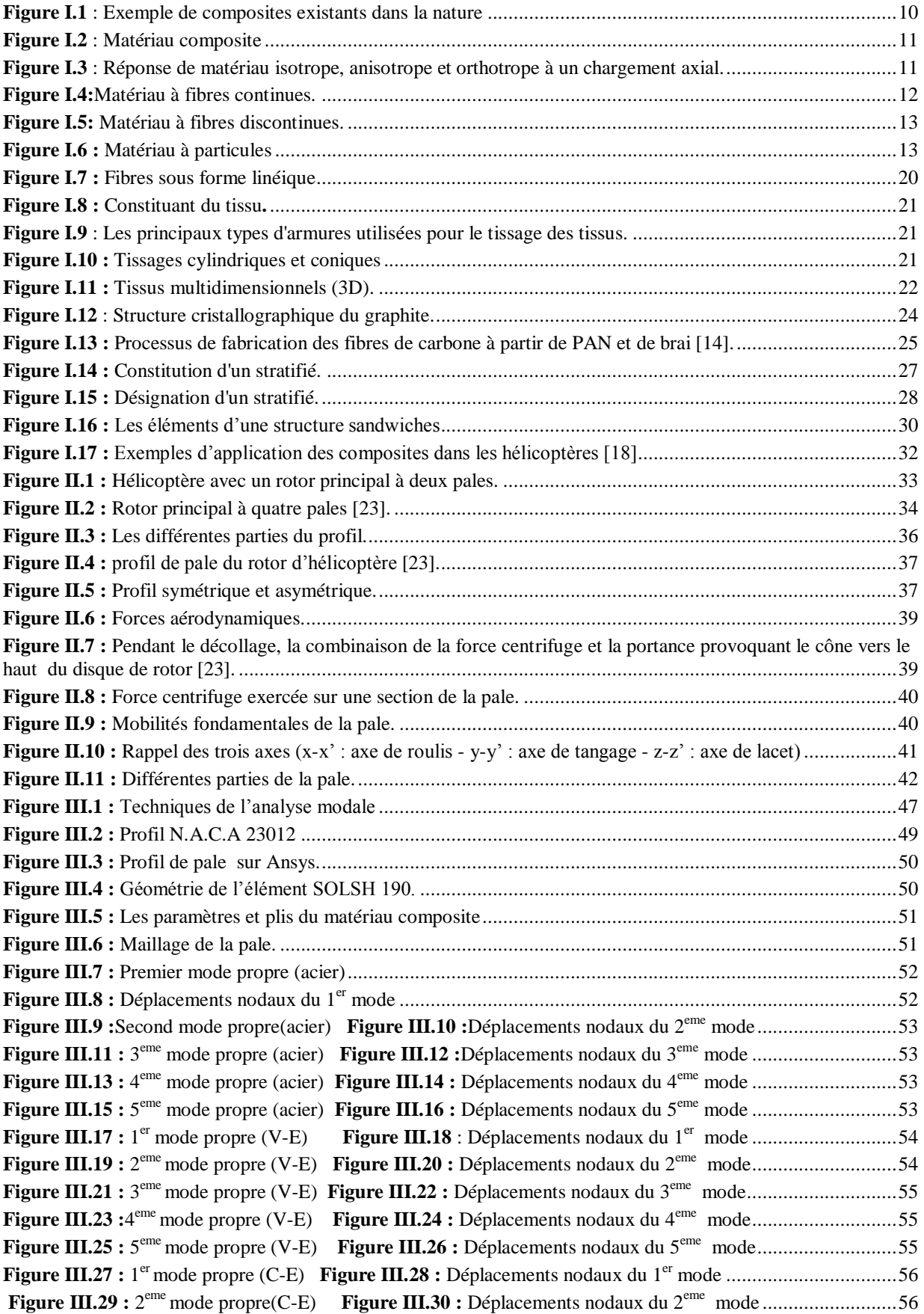

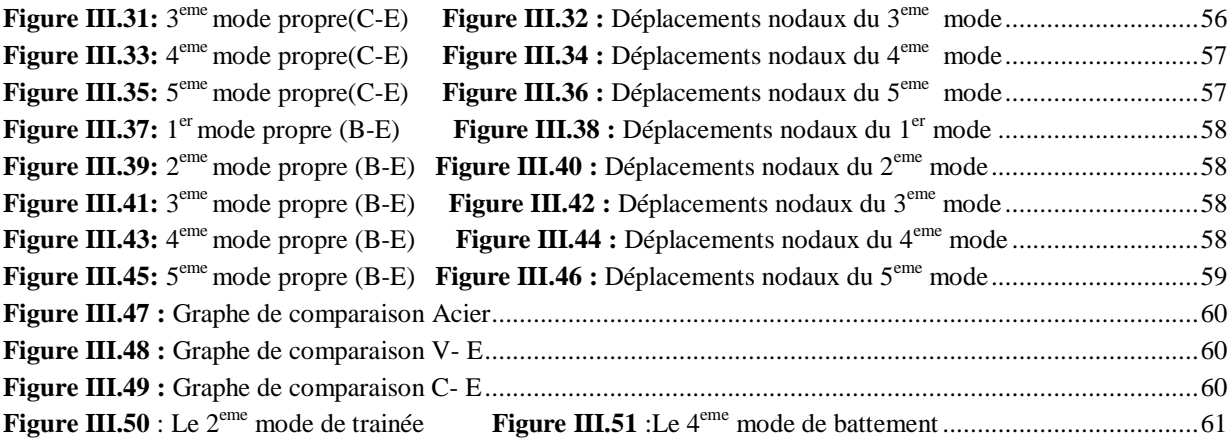

# <span id="page-7-0"></span>**LISTE DES TABLEAUX**

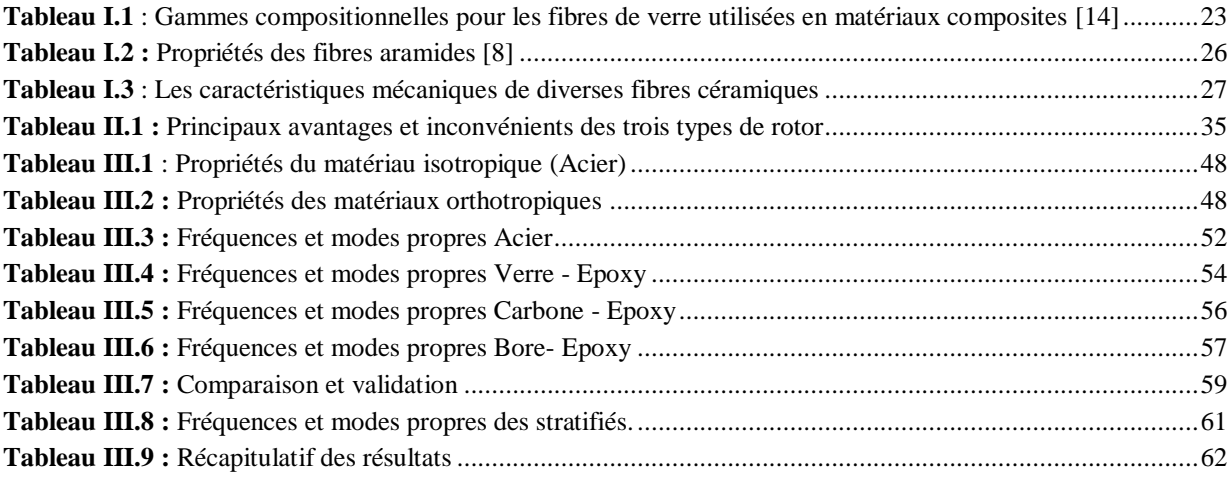

# **NOMENCLATURE**

<span id="page-8-0"></span>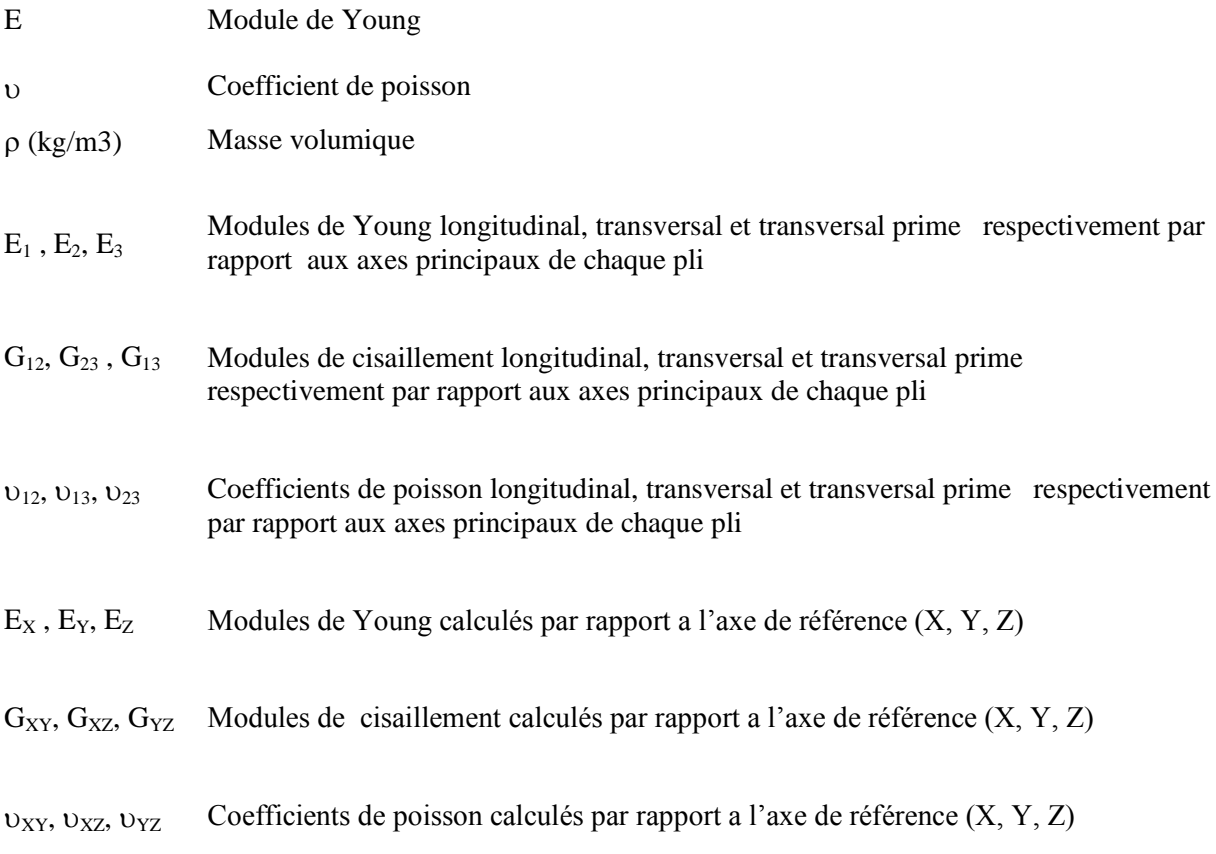

# *INTRODUCTION GÉNÉRALE*

# **INTRODUCTION GÉNÉRALE**

<span id="page-10-0"></span>Les structures fabriquées à base de matériaux composites sont de plus en plus utilisées au cours de ces dernières décennies dans plusieurs secteurs industriels, parmi eux l'industrie aéronautique, dont il y a une variété de composantes structurelles comme : les aubes de turbines, les ailes d'avion ainsi que les pales d'hélicoptère qui font l'objet de notre étude, ces dernières sont considérées comme les parties les plus critiques de l'hélicoptère.

L'introduction et la fabrication des pales avec les matériaux composites mènent à une réduction du poids de la structure ainsi que l'amélioration des caractéristiques mécaniques, la résistance à la fatigue et la corrosion, mais avant toute fabrication une étude vibratoire doit être effectuée dans le but de comprendre le comportement des pales en composites et l'avantage de leurs utilisations, dans ce terme, plusieurs études et recherches dont l'objet était le comportement vibratoire des pales ont été effectué [1,2,3].

Le principal objectif de la fabrication des pales en composites au lieu des matériaux traditionnels isotropiques est de pouvoir produire aussi proche que possible les propriétés aérodynamique (poussée, trainée) et dynamique (fréquences propres, raideur, masse) de la structure, ou même de les surpasser, tout en augmentant la durée de vie de la pale (résistance à la fatigue, résistance à la corrosion). D'où la nécessité d'une analyse comparative d'une pale conçue avec les matériaux isotropes et une avec les matériaux composites (différents types, différentes séquences d'empilement), ceci dans le but de voir leurs influences sur les caractéristiques dynamiques de la pale principalement les fréquences et modes propres.

Cette analyse est appelée analyse modale, elle concerne principalement le calcul des fréquences et mode propres de la structure. Son objectif est la modulation des fréquences pour éviter la résonance à la vitesse de rotation de la pale et à partir des modes propres on peut déterminer les zones ou l'amélioration est nécessaire.

Afin de bien présenter notre travail, ce mémoire est organisé en trois chapitres :

Le premier chapitre est consacré à une présentation générale des matériaux composites, en commençant par ses caractéristiques, les avantages et inconvénients de ces derniers, leurs constituants, sans oublier leurs applications dans le domaine aéronautique ou est situé notre travail.

Le deuxième chapitre est réservé à l'étude technologique des pales d'hélicoptère. Ce chapitre repose sur les concepts de base des pales:

- $\overline{\phantom{a}}$  Les profils utilisés ;
- $\overline{\phantom{a}}$  Les forces appliquées ;
- $\overline{\phantom{a}}$  Les mobilités existantes au niveau des pales en rotation ;
- $\downarrow$  Le choix des matériaux de fabrication ;
- $\overline{\phantom{a}}$  Les pales en composites et ses avantages.

Le troisième chapitre portera en premier lieu sur une introduction à l'analyse modale et les équations utilisées pour la détermination des fréquences et modes propres d'une structure. Ensuite nous allons entamer la phase de modélisation par éléments finis de la pale, ceci pour pouvoir aboutir à l'influence des composites sur les caractéristiques dynamiques de la pale ainsi que les séquences d'empilement et le choix des angles d'orientation des fibres.

Bien entendu, on terminera ce mémoire par une conclusion générale résumant le travail effectué et les perspectives envisagées.

# *Chapitre I*

# *PRESENTATION DES MATERIAUX COMPOSITES*

# **CHAPITRE I: PRESENTATION DES MATERIAUX COMPOSITES**

<span id="page-13-0"></span>Il y a plus de 50.000 matériaux disponibles pour la conception et la fabrication de produits pour diverses applications. Ces matériaux vont de matériaux ordinaires (par exemple, cuivre, fonte, laiton), disponibles depuis des siècles, les plus récemment développés les matériaux avancés (par exemple les composites, céramiques et aciers à haute performance) [4].

Ce chapitre a pour but la familiarisation avec un des types des matériaux avancés qui sont les composites, il portera essentiellement sur une présentation de ces matériaux partant de leurs définitions jusqu'à leurs applications dans le domaine aéronautique.

# <span id="page-13-1"></span>**I.1 DEFINITION ET CARACTERISTIQUES DES MATERIAUX COMPOSITES**

Plusieurs définitions sont attribuées aux matériaux composites la plus répandue est la combinaison entre deux matériaux ou plus pour donner une combinaison unique des propriétés [4], cette combinaison est macroscopique avec une distincte et reconnaissable interface qui les sépare, Ainsi les composites sont des matériaux hétérogènes [5].

De manière approfondie, le concept des composites est défini comme étant des arrangements de fibres (continues ou non) et d'un matériau résistant (renfort) noyés dans une matrice dont la résistance mécanique est beaucoup plus faible, la matrice conserve la disposition géométrique des fibres et leur transmet les sollicitations auxquelles est soumise la pièce [6]. Ce concept n'a pas été inventé par les humains, car il existe dans la nature [4], citons comme exemple : le corps humain (Figure I.1) (les muscles sont constitués de fibres avec différentes orientations et concentrations), les ailes d'oiseaux, les ailerons de poisson ainsi que les arbres (Figure I.1) [7].

<span id="page-13-2"></span>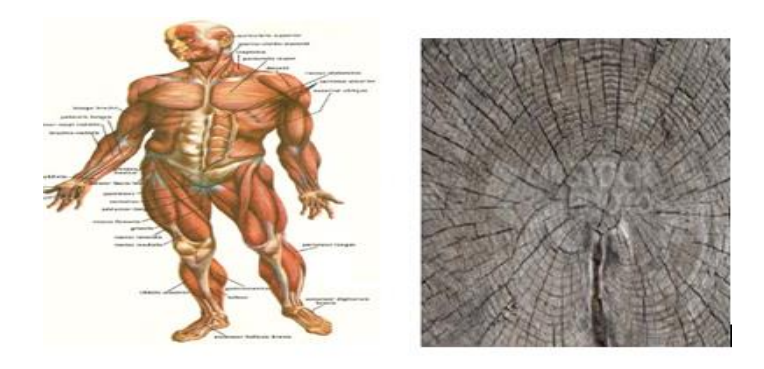

**Figure I.1** : Exemple de composites existants dans la nature

En général un composite (Figure I.2) est caractérisé d'une ou de plusieurs phases discontinues réparties dans une phase continue, la phase discontinue étant le renfort qui est plus dur avec des propriétés mécaniques supérieures à celles de la phase continue qui est la matrice, dans le cas de plusieurs phases discontinues de nature différente, le composite est dit hybride [8], de ce fait, les caractéristiques et les propriétés du matériau composite (physique et mécanique) dépendent :

- **-** La nature des constituants ainsi que leurs propriétés [8] ;
- **-** La distribution ainsi que la géométrie du renfort (la forme (sphères, cylindres), la taille, la concentration et la disposition (son orientation) du renfort) [8];
- **-** La nature de l'interface entre matrice renfort [8].

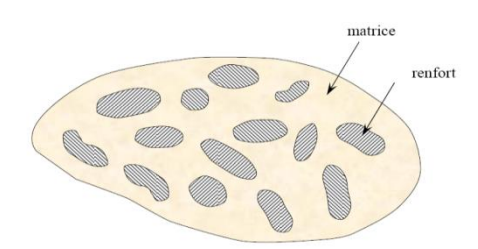

**Figure I.2** : Matériau composite

<span id="page-14-0"></span>Comme indiqué dans le paragraphe (§3) le renfort est plus dur avec des propriétés supérieures donc l'augmentation de la teneur en volume du renfort peut augmenter la résistance et la rigidité du matériau, mais si le volume occupé devient très grand, la matrice ne pourra pas les séparer, ce qui les rend emmêlés [9]. Rajoutant aussi que la distribution non uniforme du renfort dans le matériau diminue sa résistance en augmentant le taux de rupture dans les zones pauvres en renfort [8].

L'analyse de ces matériaux se fait de la même manière que les matériaux isotropes homogènes, en établissant une relation entre la contrainte  $(\sigma)$  et la déformation ( $\varepsilon$ ), sachant que leur comportement est en majorité anisotrope (propriétés différentes dans toutes les directions) ou orthotrope (propriétés différentes dans les trois plans perpendiculaires) (figure I.3) [9].

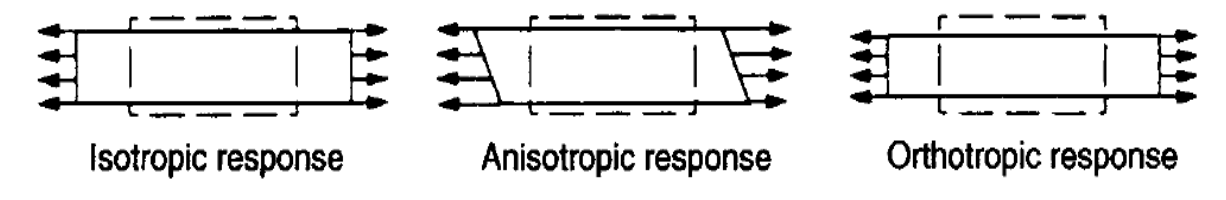

<span id="page-14-1"></span>**Figure I.3** : Réponse de matériau isotrope, anisotrope et orthotrope à un chargement axial.

Pour pouvoir utiliser des composites dans le design d'une structure, il faut prendre en compte plusieurs facteurs [9]:

- **-** La nature et le type de la matrice et le renfort ;
- **-** L'arrangement géométrique et la fraction volumique de chaque constituant ;
- **-** Les charges mécaniques prévues ;
- **-** L'environnement d'exploitation des composites.

# <span id="page-15-0"></span>**I.2 CLASSIFICATION DES MATERIAUX COMPOSITES**

Les matériaux composites sont en général classés suivant le type du renfort [9] comme ils peuvent être classés suivant la nature de la matrice.

# <span id="page-15-1"></span>**I.2.1 Selon le type de renfort**

Selon la forme du renfort, les composites sont classés en deux catégories : les matériaux composites à fibres et les matériaux composites à particules et chaque catégorie a ses propres propriétés et son potentiel d'application.

# **I.2.1.1 Composites à fibres**

Les matériaux composites à fibres sont les matériaux ou le renfort est sous forme de fibres continues ou discontinues, suivant l'arrangement des fibres et leurs orientations les propriétés mécaniques sont modulées pour obtenir des matériaux allant de matériaux fortement anisotropes à des matériaux isotropes dans un plan [8].

**-** Fibres continues (figure I.4): caractérisées par un très haut rapport longueur/diamètre, ces dernières sont généralement plus fortes et rigides, le diamètre est compris entre 3 et 200 um [9].

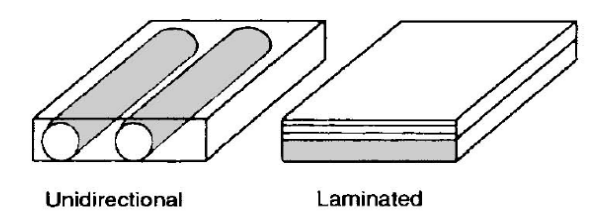

<span id="page-15-2"></span>**Figure I.4:**Matériau à fibres continues.

Fibres discontinues (figure I.5): peuvent être coupées ou courtes avec une orientation aléatoire ou biaisée, caractérisées par un rapport longueur/diamètre entre [5, 1000] et dont le diamètre varie entre 0.02 et 100 um [9].

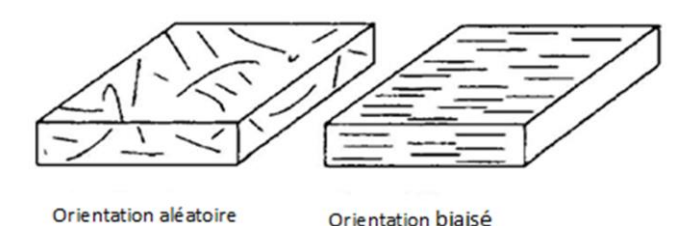

**Figure I.5:** Matériau à fibres discontinues.

## <span id="page-16-1"></span>**I.2.1.2 Composites à particules**

Les matériaux composites à particules (figure I.6) sont des matériaux ou le renfort est sous forme de particules, ces particules sont utilisées pour améliorer certaines propriétés du matériau ou de la matrice (rigidité, tenue en température, la résistance à l'abrasion et la diminution du retrait), utilisées aussi comme charges dans le but de réduire le coût du matériau sans modifier ses caractéristiques [8].

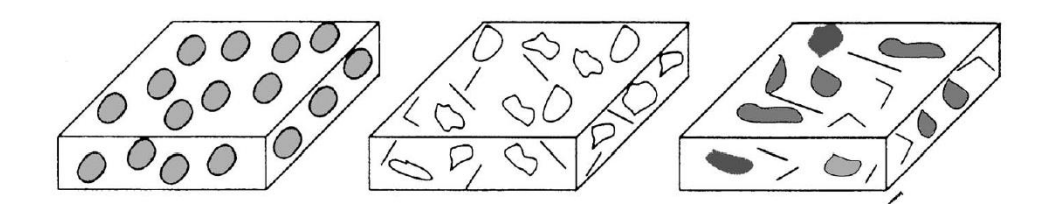

**Figure I.6 :** Matériau à particules

## <span id="page-16-2"></span><span id="page-16-0"></span>**I.2.2 Selon la nature de la matrice**

Selon la nature de la matrice, les matériaux composites sont classés suivant trois catégories : composites à matrice organique, à matrice métallique ou à matrice minérale. Divers renforts sont associés à ces matrices. Seuls certains couples d'associations sont actuellement un usage industriel [8].

#### **I.2.2.1 Composites à matrice organique**

La matrice organique étant composée de résine et de charges, cette classe de composites est utilisée dans des domaines ou la température ne dépasse pas 200 à 300°C [8], les types de renfort associés à ce composite sont des fibres minérales (Exemple : verre, carbone), organiques (kevlar, polyamides) ou métalliques (bore, aluminium).

#### **I.2.2.2 Composites à matrice métallique**

La matrice métallique étant composée d'alliages légers et ultra-légers d'aluminium, de magnésium, de titane, cette classe de composites contrairement à la précédente est utilisée dans des domaines où les températures arrivent jusqu'à 600 °C [8], les types de renfort associés sont des fibres minérales (carbone, carbure de silicium (SiC)), métalliques (bore) ou métallominérales (fibres de bore revêtues de carbure desilicium (BorSiC)).

#### **I.2.2.3 Composites à matrice minérale**

La matrice minérale étant de la céramique, associée à des fibres métalliques (bore), des particules métalliques (cermets) ou des particules minérales (carbures, nitrures), cette classe de composites est utilisée dans des domaines où les températures arrivent jusqu'à 1000°C [8].

# <span id="page-17-0"></span>**I.3 AVANTAGES ET INCONVENIENTS DES MATERIAUX COMPOSITES**

Les matériaux composites ont été conçus et fabriqués pour des applications dans lesquelles la haute performance et la légèreté sont nécessaires. Ils offrent plusieurs avantages par rapport aux matériaux traditionnels de l'ingénierie, parmi eux :

- **-** Rigidité spécifique et résistance spécifique : la rigidité spécifique (rapport rigiditédensité), les composites offrent une haute rigidité par rapport aux matériaux traditionnels. La résistance spécifique (rapport résistance-densité) est aussi très haute comparant aux matériaux traditionnels, Ces deux propriétés conduisent à une amélioration des performances ainsi qu'une réduction de l'énergie de consommation, ce qui est important dans le design des structures [7].
- Design adapté : les matériaux composites offrent une flexibilité ainsi qu'une bonne stabilité dimensionnelle. Les pièces complexes, l'apparence, et les contours spéciaux, qui sont parfois impossibles avec des métaux, peuvent être fabriqués en utilisant des matériaux composites sans soudure ou rivetage des pièces séparées ce qui augmente la fiabilité et réduit les temps de production [4].
- **-** Tenue à la fatigue : les composites ont une bonne tenue à la fatigue comparée avec l'aluminium, cela peut être critique dans les structures aéronautiques ou la résistance à la fatigue est souvent considérée comme la plus importante dans la conception [7], ceci permet l'augmentation de la durée de vie.
- **-** Résistance à la corrosion : les matériaux composites offrent une résistance élevée à la corrosion. Le fer et l'aluminium se corrodent en présence d'eau et d'air et exigent des

revêtements spéciaux et alliage. Étant donné que la surface extérieure du composite est formée par des matières plastiques, la résistance à la corrosion et la résistance chimique sont très bonnes [4].

- **-** Bruit et vibrations sont mieux contrôlés dans le cas des matériaux composites que les métaux. Les matériaux composites amortissent les vibrations d'un ordre de grandeur meilleur que les métaux. Ses caractéristiques sont utilisées dans une variété d'applications, depuis le bord d'attaque d'un avion à un clubs de golf [4].
- **-** Le coût de fabrication efficace : en utilisant les techniques de conception et de fabrication appropriées, les pièces en composites rentables peuvent être fabriquées. Les composites offrent une liberté de conception en adaptant les propriétés des matériaux pour répondre aux spécifications de performance, évitant ainsi le surdimensionnement des produits [4]. Le coût de fabrication est aussi relié au nombre de pièces de la structure, les composites peuvent réduire sensiblement ce nombre vu leurs habilités à prendre des formes nettes [7].

Bien que les matériaux composites offrent de nombreux avantages, ils ont aussi des inconvénients parmi eux:

- **-** Le coût des matériaux composites est très élevé par rapport à celui de l'acier et l'aluminium. Il est presque 5 à 20 fois plus que l'acier et l'aluminium [4].
- Les matériaux composites sont sensibles aux conditions environnementales. Leurs propriétés mécaniques changent, en raison de [10]:
	- L'humidité ;
	- La température ;
	- Les différents fluides aéronautiques tels que Skydrol (de fluide hydraulique), les huiles ou les solvants (MEK) et les carburants ;
	- Le rayonnement (ultraviolets).

# <span id="page-18-0"></span>**I.4 CONSTITUANTS DES MATERIAUX COMPOSITES**

Un matériau composite est constitué d'une matrice et de renforts, leur association dépend des contraintes imposées au concepteur parmi eux [8] :

- **-** Caractéristiques mécaniques élevées ;
- **-** Coût ;
- **-** Tenue en température ;
- **-** Résistance à la corrosion.

# <span id="page-19-0"></span>**I.4.1 Matrice**

La matrice est le matériau qui supporte, sépare et protège le renfort (fibres) [9], delà la matrice permet la transmission et la distribution des sollicitations mécaniques au renfort ainsi que leur protection des agressions de l'environnement extérieur, la matrice doit avoir une densité, une résistance et une rigidité inférieures à celles du renfort, elle peut être ductile, plastique, élastique ou cassante [9], cette dernière assure aussi la forme finale du matériau et gouverne les paramètres du processus de fabrication [11] . La matrice est composée d'une résine et de charges rajoutées dans le but d'améliorer les caractéristiques de la résine avec diminution du coût de fabrication [8].

#### **I.4.1.1 Les résines**

Les résines utilisées dans les matériaux composites ont pour rôle de transférer les sollicitations mécaniques aux fibres et de les protéger de l'environnement extérieur. Les résines doivent donc être assez déformables et présenter une bonne compatibilité avec les fibres. En outre, elles doivent avoir une masse volumique faible de manière à conserver aux matériaux composites des caractéristiques mécaniques spécifiques élevées [8].

## **a. Résines thermodurcissables**

Les résines thermodurcissables sont des matériaux qui peuvent être mise en forme qu'une seule fois, c'est-à-dire une fois durci, elles ne peuvent pas être refondues ou réformées, ceci est dû au fait que pendant le durcissement cette résine forme une chaîne moléculaire tridimensionnelle appelée réticulation, ce qui rend les molécules non flexibles et ne peuvent pas être refondues ou réformées. Les résines thermodurcissables sont fragiles dans la nature et sont généralement utilisées avec une certaine forme de charge et de renforcement. Ces dernières offrent une ouvrabilité facile et une meilleure imprégnation de fibres [4], elles sont les plus employées actuellement dans la mise en œuvre des matériaux composites [8],

Les principales résines thermodurcissables utilisées dans la mise en œuvre des matériaux composites sont : les résines polyesters (Exemple : polyesters condensés, vinylesters,), les résines de condensation (Exemple : phénoliques) et les résines époxydes [8].

#### **Résines polyesters**

Ce sont des résines à faible coût et offrent une excellente résistance à la corrosion [4], suivant leur module d'élasticité, les résines polyesters sont classées en : résines souples, résines semi-rigides et résines rigides. Les résines habituellement utilisées dans la mise en œuvre des matériaux composites sont du type rigide [8].

Parmi les avantages des polyesters, on a [8]:

- **-** une bonne rigidité résultant d'un module d'élasticité assez élevé ;
- **-** une bonne stabilité dimensionnelle et la facilité de mise en œuvre ;
- **-** une bonne tenue chimique et une bonne résistance chimique aux hydrocarbures (essence, fuel, etc.) à température ambiante.

Parmi les inconvénients, nous noterons [8]:

- **-** une tenue médiocre en température : inférieure à 120 °C en service continu ;
- **-** une sensibilité à la fissuration, essentiellement dans le cas de chocs ;
- **-** un mauvais comportement à la vapeur, à l'eau bouillante avec risque d'hydrolyse, d'où la nécessité de recouvrir les matériaux composites à résines polyesters d'une couche de "gel-coat" de manière à les rendre étanches.

# **Résines de condensation**

Les résines de condensation comportent les résines phénoliques, les aminoplastes et les résines furaniques [8].

Les résines phénoliques sont utilisées pour les composants intérieurs en raison de leurs faibles caractéristiques de fumée et d'inflammabilité, ce type de résine a démontré sa capacité dans diverses autres applications [4] comme :

- **-** Haute résistance à la température et au fluage ;
- **-** Bonnes propriétés électriques et mécaniques ;
- **-** Résistance à l'usure ;
- **-** Bonne résistance chimique et la stabilité dimensionnelle ;
- **-** Faible coût.

Les résines aminoplastes ont des caractéristiques voisines de celles des résines phénoliques. Aux avantages de ces résines, il faut ajouter [8] :

- **-** La possibilité d'utilisations alimentaires ;
- **-** La possibilité de colorer les résines.

Les résines furaniques sont assez peu utilisées à cause de leur coût qui est trois fois plus élevé que les résines polyesters. Parmi leurs avantages [8] :

- **-** un durcissement plus rapide que les résines phénoliques ;
- **-** une grande inertie vis-à-vis des agents chimiques corrosifs.

## **<sup>↓</sup>** Résine époxyde

Les résines époxydes sont les plus utilisées après les résines polyesters insaturées [8] dans de nombreuses applications, de l'aérospatiale à des articles de sport, c'est une résine très souple, elle présente un faible retrait ainsi qu'une excellente adhérence à une variété de matériaux. Il existe différentes qualités de résines époxydes avec différents niveaux de performance pour répondre aux besoins des différentes applications. Elles peuvent être mélangées avec d'autres matériaux ou avec d'autres époxydes pour répondre à un besoin spécifique de performance [4].

Les bonnes caractéristiques mécaniques assurées par cette classe de résine permettent leur utilisation sans charges, elles sont les matrices des composites à hautes performances (constructions aéronautiques, espace, missiles, etc.)[8].

Parmi les avantages des résines époxydes, nous avons [8] :

- **-** de bonnes propriétés mécaniques (en traction, flexion, compression, choc, fluage, etc.) supérieures à celles des polyesters ;
- **-** une bonne tenue aux températures élevées : jusqu'à 150 °C à 190 °C en continu ;
- **-** une excellente résistance chimique et un faible retrait au moulage (de 0,5 à 1 %) ;
- **-** une très bonne mouillabilité des renforts et une excellente adhérence aux matériaux métalliques.

Parmi les inconvénients, nous citerons :

- **-** un temps de polymérisation long [8] ;
- **-** un coût élevé [4] ;
- **-** la fragilité et la réduction des propriétés en présence d'humidité [12] ;
- **-** une sensibilité à la fissuration [8].

#### **b. Résines thermoplastiques**

Les résines thermoplastiques sont en général ductiles et plus dures que les thermodurcissables, mais de propriétés mécaniques et thermiques inférieures, elles possèdent la propriété d'être mise en forme plusieurs fois par chauffage et refroidissement successifs [8], pouvant être utilisées dans des applications non structurales sans charges ni renforts [4], la flexibilité et la reformation des thermoplastiques est valable du fait que ses molécules ne sont pas réticulaires, certaines propriétés de thermoplastiques comme la rigidité et de résistance qui ont de faibles valeurs, ce qui nécessite l'utilisation de charge et des renforts pour des applications structurelles [4].

Parmi les résines thermoplastiques, nous citerons : le polychlorure de vinyle (PVC), le polyéthylène, le polypropylène, le polystyrène, le polyamide, le polycarbonate, etc. [8].

#### **I.4.1.2 Charges et additifs**

Les charges et les additifs sont des produits rajoutés aux résines dans le but de les renforcer et améliorer leurs propriétés mécaniques et physiques, diminuer leur coût ou simplifier leur mise en œuvre [8], deux types de charges sont à mentionner : les charges renforçantes et non renforçantes.

- **- Charges renforçantes** : incorporées dans le but d'améliorer les propriétés mécaniques des résines, englobant deux catégories : les charges sphériques qui suivant leur forme permettent d'éviter la concentration de contraintes entrainant la diminution de fissuration de la matrice. Les charges non sphériques rajoutées aux résines thermoplastiques et thermodurcissables dans le cas des applications électriques ou électroniques [8].
- **- Charges non renforçantes** : ces dernières ont pour rôle la réduction du coût des résines, tout en conservant ses performances ou même améliorer certaines de ses propriétés [8].
- **- Additifs** : ils sont rajoutés en faible quantité, intervenants comme des lubrifiants et des agents de démoulage, de pigments et de colorants, d'agents anti-retraits ou d'agents anti-ultraviolets.

# <span id="page-22-0"></span>**I.4.2 Renforts**

Les renforts sont les constituants les plus importants dans les matériaux composites vu qu'ils attribuent les propriétés mécaniques (rigidité, résistance à la rupture, dureté) nécessaires à ces derniers ainsi que l'amélioration de certaines de ses propriétés physiques (comportement thermique, tenue en température, tenue au feu, résistance à l'abrasion, propriétés électriques) [8], delà l'ajout des renforts permet une modification avantageuse des performances du matériau. En fonction des utilisations, les renforts peuvent être d'origines diverses : végétale, minérale, artificielle, synthétique, etc. [8], ils peuvent conduire la chaleur, résister à la corrosion chimique ainsi que la conduction ou la résistance à l'électricité [13].

Toutefois, les fibres sont la classe la plus importante des renforcements en raison de leur habilité à transférer la force à la matrice et leur grande influence sur ses propriétés [13], ce type de renfort peut prendre diffèrent type chimique et forme géométrique tout en cherchant à satisfaire les points suivants [10]:

- **-** Propriétés mécaniques élevées ;
- **-** Compatibilité physico-chimique avec la matrice ;
- **-** Facilité d'utilisation ou de mise en œuvre ;
- **-** Faible densité ;
- **-** Faible coût.

Les fibres sont composées de millier de filaments [10] dont la gamme du diamètre varie de 5m à 20m [4], ces dernières peuvent prendre plusieurs formes, du continues aux discontinues, longues ou courtes, organiques ou inorganiques, les fibres les plus utilisées sont : le bore, le carbone, le verre et le kevlar [9].

### **I.4.2.1 Formes de fibres**

Les renforts fibres se présentent sous forme linéique, surfacique ou multidirectionnelle.

**- Fibre sous forme linéique :** les fibres sont élaborées suivant un diamètre de quelques micromètres, delà, elles ne peuvent pas être utilisées sous forme unitaire, ces dernières sont réunis en fils ou en mèches de différentes formes. La fibre unitaire est généralement appelée filament élémentaire ou *monofilament,* chaque fil peut être continu ou discontinu (figure I.7), caractérisé par sa masse linéique qui est la mesure de la finesse des fils dépendant du diamètre et du nombre de *monofilaments* [8].

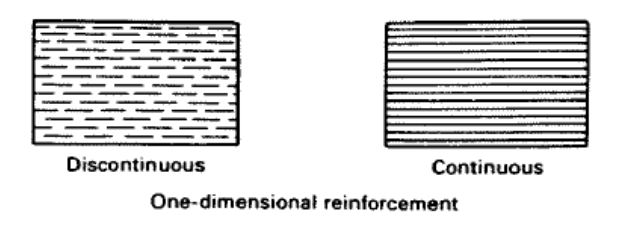

**Figure I.7 :** Fibres sous forme linéique

<span id="page-23-0"></span>**- Fibre sous forme surfacique :** la plupart des constructions utilisant des fibres sous forme surfacique offrent plus de flexibilité pour les structures de forme complexe que les fibres linéaires (unidirectionnelles) [12]. Les fils peuvent être utilisés pour réaliser des formes surfaciques de divers types : mats, tissus ou rubans, essentiellement développés dans le cas de fibres de verre, les mats sont des nappes de fils continus ou discontinus, disposés dans des plans sans orientations préférentielles, leur maintien est assuré par un liant soluble ou non dans la résine, sachant que les formes discontinues sont peu déformables. La deuxième forme étant les tissus qui sont des ensembles surfaciques de fils de mèches, constitués de chaînes définies par un ensemble de fils parallèles dans un plan suivant la longueur entrecroisée avec un ensemble de fils définissant la trame ( Figure I.8)[8].

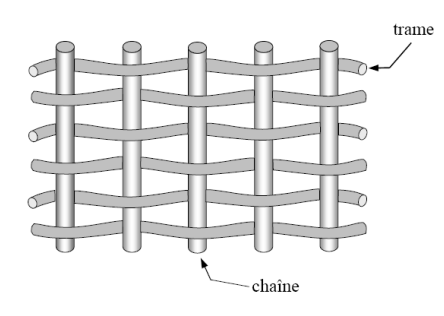

**Figure I.8 :** Constituant du tissu**.**

<span id="page-24-0"></span>Les tissus diffèrent par le type de fils utilisés (fils simples, mèches, etc.) donc par la masse linéique des fils et par le mode d'entrecroisement (ou armure) des fils de chaîne et des fils de trame. Les armures classiques utilisées : toile ou taffetas, sergé, satin, armure croisée, armure unidirectionnelle, sont illustrées dans la figure I.9 [8].

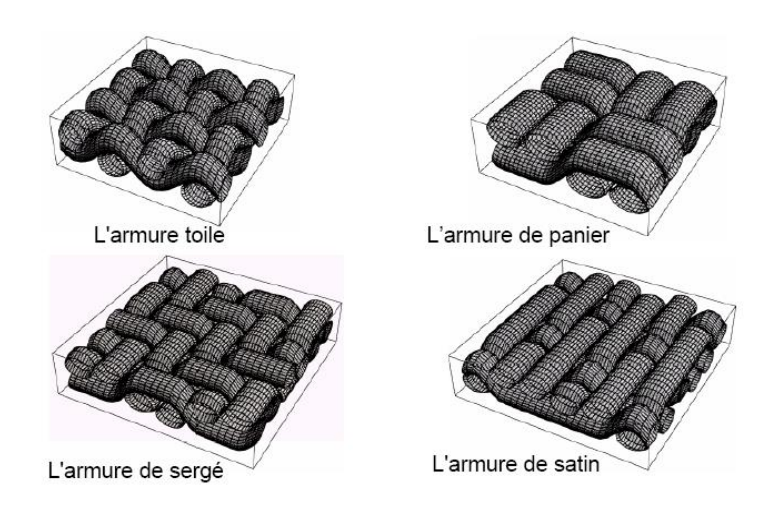

<span id="page-24-1"></span>**Figure I.9 :** Les principaux types d'armures utilisées pour le tissage des tissus.

**- Fibre sous forme multidirectionnelle :** les structures multidirectionnelles peuvent prendre deux formes différentes, la première c'est les tresses et préformes (figure I.10), la deuxième c'est les tissus multidimensionnels (figure I.11)

<span id="page-24-2"></span>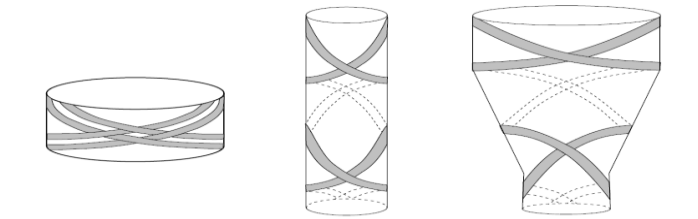

**Figure I.10 :** Tissages cylindriques et coniques

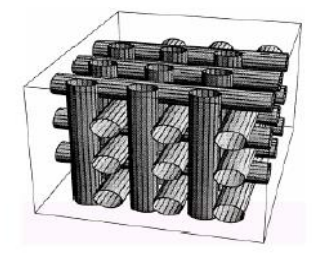

**Figure I.11 :** Tissus multidimensionnels (3D).

## <span id="page-25-0"></span>**I.4.2.2 Type de fibres**

Une large variété de fibres est valable à l'utilisation dans les composites et ce nombre augmente avec le temps, parmi eux, nous citons : les fibres de verre, les fibres de carbone, les fibres céramiques (les fibres de bore, de carbure de silicone) et les fibres aramides.

Chaque type de fibre a ses propres caractéristiques : morphologie, origine, taille et forme, où la température maximale varie de 250 à 2000°C, mais dans la plupart des applications la température utilisée dans les composites est contrôlée par la température de la matrice [7].

#### **a. Fibres de verre**

Les fibres de verre sont les matériaux uniques qui présentent les mêmes propriétés que le verre en bloc (dureté, transparence, résistance contre les attaques chimiques, stabilité et inertie) en plus des propriétés des fibres qui sont la force, la flexibilité et la légèreté, sachant que le diamètre typique des fibres varie de 3 à 20 $\mu$ m [14].

Il y a plusieurs types de fibres de verre avec différentes compositions qui reflètent la chimie requise pour fournir les propriétés chimiques et physiques spécifiques exigées [15], nous citons Verre E, Verre S et Verre C dont la composition est donnée dans le tableau I.1 :

- **-** Verre E : il constitue presque la totalité du tonnage de verre textile produit actuellement [8], ce type est employé comme fibre tout usage lorsque la force et la résistivité électrique sont exigées [14].
- **-** Verre S : ce type est utilisé pour des applications où une haute résistance à la traction est exigée [14], ce dernier à des caractéristiques élevées pour la réalisation de structure de hautes performances [8].
- **-** Verre C : résistant aux agents chimiques, utilisé pour les couches superficielles des structures particulièrement exposées sur le plan chimique [8].

|                                       | Composition en masse (%) |         |           |  |
|---------------------------------------|--------------------------|---------|-----------|--|
| <b>Constituants</b>                   | <b>Verre E</b>           | Verre S | Verre C   |  |
| Dioxyde de silicium                   | 52-56                    | 65      | 64-68     |  |
| Oxyde d'aluminium                     | $12 - 16$                | 25      | $3 - 5$   |  |
| Oxyde borique                         | $5-10$                   |         | $4-6$     |  |
| Oxyde de sodium et oxyde de potassium | $0 - 2$                  | --      | $7 - 10$  |  |
| Oxyde de magnésium                    | $0 - 5$                  | 10      | $2 - 4$   |  |
| Oxyde de calcium                      | $16 - 25$                | --      | $11 - 15$ |  |
| Oxyde de baryum                       |                          |         | $0-1$     |  |
| Dioxyde titanique                     | $0-1.5$                  | --      |           |  |
| Oxyde de fer                          | $0 - 0.8$                | --      | $0 - 0.8$ |  |
| Fer                                   | $0-1$                    |         |           |  |

<span id="page-26-0"></span>**Tableau I.1** : Gammes compositionnelles pour les fibres de verre utilisées en matériaux

composites [14]

La légère variation de la composition des fibres de verre peut induire à une variation des propriétés physiques et mécaniques (masse volumique, module de Young, coefficients de poisson, allongement).

Élaboration des fibres de verre se fait par filage de verre (silice, carbonates de sodium et le calcium) en fusion (température supérieure à 1000°C), à travers des filières en alliage de platine [6].

## **b. Fibres de carbone**

L'élément carbone à deux formes allotropiques de faible densité le graphite et le diamant [14], le graphite a une structure hexagonale d'atomes de carbone, disposés en plans cristallographiques parallèles (figure I.12). Ces plans sont décalés de telle sortes qu'un atome de carbone se projette au milieu d'un hexagone des plans voisins. Les liaisons entre atomes de carbone de plans voisins sont faibles, et confèrent au graphite de bonnes propriétés de conduction thermique et électrique. Par contre, les liaisons entre atomes voisins d'un même plan sont fortes, et donnent au graphite des propriétés mécaniques élevées dans la direction parallèle aux plans cristallographiques [8].

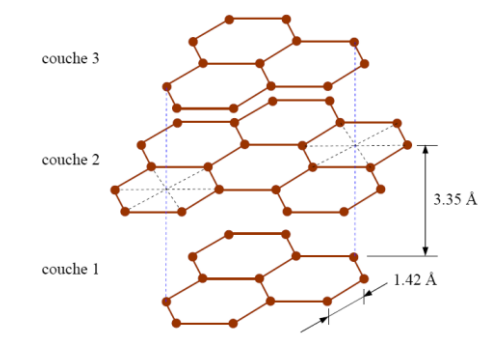

**Figure I.12** : Structure cristallographique du graphite.

<span id="page-27-0"></span>La liaison faible et dispersive entre les plans produit un faible module de cisaillement et un module de Young d'un plan croisé nuisible aux propriétés de fibre [16], mais comparant à d'autre types de renforcement, les fibres de carbone et graphite offrent les plus hauts modules et une plus haute résistance, même à haute température, car elles ont une excellente tenue en température [14] et en atmosphère non oxydante , d'autant plus que leur masse volumique est faible (généralement inférieure à 2 000 kg/m3), en effet, leurs caractéristiques mécaniques sont maintenues jusqu'à 1 500 °C environ. Cette propriété a conduit à développer des composites fibres de carbone/matrice de carbone, à haute tenue thermique, utilisés dans les tuyères de fusées, les plaquettes de freins (camions, formule 1, avions), les éléments de fours, ces matériaux, revêtus d'une couche protectrice anti-oxydante, trouvent également des applications en atmosphère oxydante dans le domaine spatial : bords d'attaque, tuiles. [8]

Trois matériaux précurseurs (polymère de base) sont utilisés à présent pour produire les fibres de carbone qui sont : la rayonne (fibre artificielle réalisée à partir de cellulose), le polyacrylonitrile (PAN) ou le brai synthétique [2, 4,11], pour obtenir des filaments de carbone, ces derniers sont traités à des températures de 1000 à 3000°C où les propriétés des fibres varient suivant la température utilisée, sachant que le diamètre d'un seul filament est entre 4 et 10m [7]. Les plus hauts modules (supérieurs ou égale à 200GPa) sont obtenus à partir de PAN ou du brai synthétique (figure I.13), dans les deux cas, les fibres précurseures orientées sont filées, ces filaments sont légèrement oxydés pour thermo-durcir les fibres puis carbonisées à des températures supérieures à 800°C [14], et pour produire des fibre à haut module de Young on ajoute la phase de graphitation, c'est-à-dire pyrolysés les filaments à des températures supérieures à 2000 °C [8].

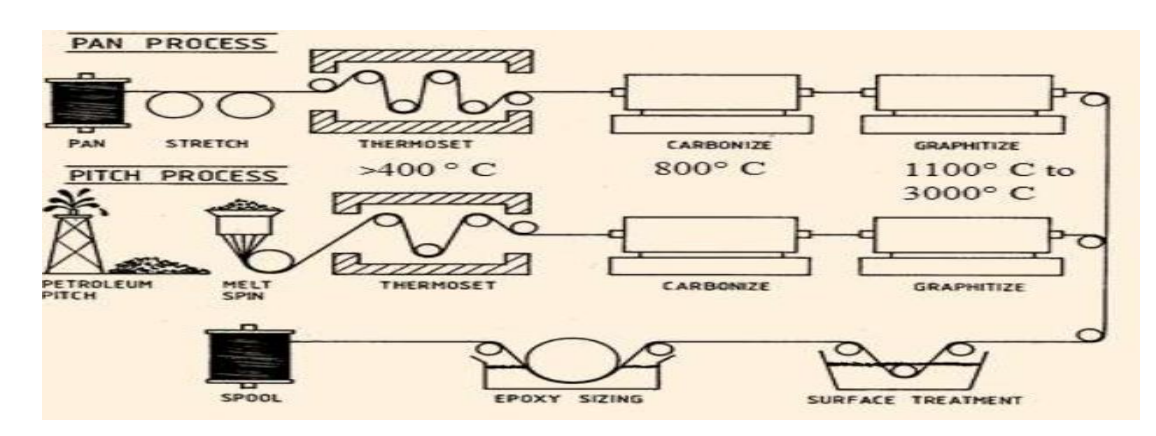

<span id="page-28-0"></span>**Figure I.13 :** Processus de fabrication des fibres de carbone à partir de PAN et de brai [14].

# **c. Fibres Aramides**

Les aramides ou fibres aromatiques polyamide introduites dans les années 1970, sont les premières fibres organiques avec un module d'élasticité et une résistance assez élevée, utilisées comme renforcement dans les matériaux composites [14], développées par la compagnie Du Pont et vendu sous le nom commercial Kevlar [7].

 Les fibres aramides sont des fibres polyaramides ou polyamides aromatiques de synthèse dont la structure est constituée de noyaux benzéniques reliés par des groupes CO et HN [8]:

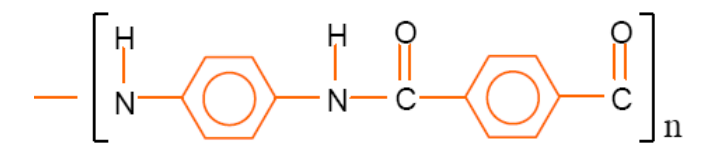

L'élaboration des fibres aramides est effectuée par synthèse à basse température (–10 °C), puis par filage en solution. Les fibres sont ensuite étirées et traitées thermiquement pour augmenter leur module d'élasticité [8].

Les propriétés des aramides sont citées dans le tableau I.2, dont le Kevlar 49 est la forme dominante utilisée dans les structures composites, le Kevlar 29 est utilisé lorsqu'on a besoin des performances suivantes : dureté plus élevée, tolérance aux dommages, arrêt balistique et le Kevlar 149 qui a l'ultra-haut module d'élasticité [14].

<span id="page-29-0"></span>

| Caractéristiques                                         | <b>Kevlar 29</b> | <b>Kevlar 49</b> | Kevlar 149 |
|----------------------------------------------------------|------------------|------------------|------------|
| Masse volumique $\rho$ (kg/m <sub>3</sub> )              | 1440             | 1450             | 1470       |
| Diamètre $(\mu m)$                                       | 12               | 12               | 12         |
| Module d'Young $E_f(GPa)$                                | 60               | 120              | 160        |
| Module spécifique $E_f/\rho$ (MNm/kg)                    | 42               | 83               | 110        |
| Contrainte à la rupture $\sigma$ fu (MPa)                | 3000             | 3000             | 2400       |
| Contrainte spécifique $\sigma_{\text{fu}}/\rho$ (kNm/kg) | 2080             | 2070             | 1630       |
| Allongement à la rupture (%)                             | 3.6              | 1.9              | 1.5        |

**Tableau I.2 :** Propriétés des fibres aramides [8]

Néanmoins, leur utilisation est limitée par diverses faiblesses des matériaux composites à fibres aramides :

- **-** résistances faibles à la compression, à la flexion, au flambement ;
- **-** sensibilité au cisaillement inter-laminaire.

Ces faiblesses sont généralement attribuées à une mauvaise adhérence fibre-matrice. Pour y remédier, des ensimages adaptés sont développés, des composites hybrides (verre-Kevlar, carbone-Kevlar) sont également utilisés [8].

# **d. Fibres céramiques**

Diverses fibres de matériaux céramiques (carbures, borures, nitrures, etc.) peuvent être élaborées par dépôt chimique en phase vapeur sur un fil support. Actuellement les fibres obtenues par ce procédé et faisant l'objet d'une production sont [8]:

- **-** les fibres de bore (B) ;
- les fibres de bore (B)-carbure de bore (B4C);
- **-** les fibres de carbure de silicium (SiC) ;
- **-** les fibres de bore-carbure de silicium, appelées BorSiC.

Les fibres sont en réalité de gros filaments (diamètre de l'ordre de 100 μm), formées d'une âme (le fil support) en tungstène ou en carbone d'un diamètre d'environ 10 μm, recouverte par [8]:

- **-** une couche de bore d'épaisseur environ 40 μm (fibres de bore) ;
- **-** une couche de bore d'épaisseur 40 μm et d'une couche de carbure de bore de 4 μm d'épaisseur (fibres B-B4C) ;
- **-** une couche de carbure de silicium (fibres SiC) ;

**-** une couche de bore et d'une couche de carbure de silicium (fibres BorSic).

Les caractéristiques mécaniques des diverses fibres sont assez voisines (tableau I.3). et sont maintenues à des températures pouvant aller de 500 à 1 000 °C [8].

<span id="page-30-3"></span>

| Caractéristiques                                         | <b>Bore</b> | Bore+ $B_4C$ | <b>SiC</b> |
|----------------------------------------------------------|-------------|--------------|------------|
| Masse volumique $\rho$ (kg/m <sub>3</sub> )              | 2600        | 2600         | 3000       |
| Diamètre $(\mu m)$                                       | 100-150     | 100-150      | 100-150    |
| Module d'Young $E_f(GPa)$                                | 430         | 430          | 410        |
| Module spécifique $E_f/\rho$ (MNm/kg)                    | 165         | 165          | 140        |
| Contrainte à la rupture $\sigma$ fu (MPa)                | 3800        | 4000         | 3900       |
| Contrainte spécifique $\sigma_{\text{fu}}/\rho$ (kNm/kg) | 1460        | 1540         | 1300       |

**Tableau I.3** : Les caractéristiques mécaniques de diverses fibres céramiques

Du fait d'un prix de revient élevé, l'utilisation de ces fibres est limitée. Actuellement les fibres SiC et BorSiC sont essentiellement utilisées avec des matrices métalliques (aluminium, par exemple) ou des matrices céramiques, conduisant à des matériaux composites de coûts très élevés utilisés pour les aubes de compresseur, les turbines [8].

# <span id="page-30-0"></span>**I.5 ARCHITECTURE DES MATERIAUX COMPOSITES**

Les pièces en composites peuvent avoir plusieurs architectures selon les besoins, l'architecture générale des composites peut avoir plusieurs formes, nous citons :

# <span id="page-30-1"></span>**I.5.1 Stratifié**

Les stratifiés appelés aussi multicouches sont constitués (figure I.14) de couches successives (appelées parfois plis) de renforts (fils, stratifies, mats, tissus, etc.) imprégnés de résines [8], dont l'orientation des fibres dépend des résultats qu'on veut obtenir, la réponse du stratifié dépend des propriétés de chaque pli [9].

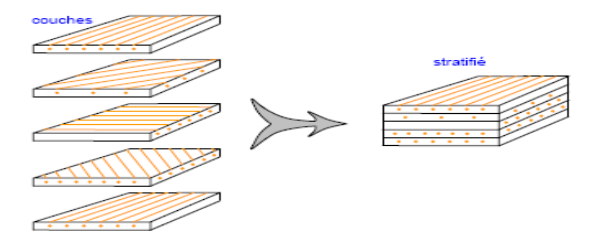

<span id="page-30-2"></span>**Figure I.14 :** Constitution d'un stratifié.

## **- Stratifiés à base de fils ou de tissus unidirectionnels**

Ces stratifiés sont constitués (figure I.15) de couches de fils ou de tissus unidirectionnels, dont la direction est décalée dans chaque couche [8].

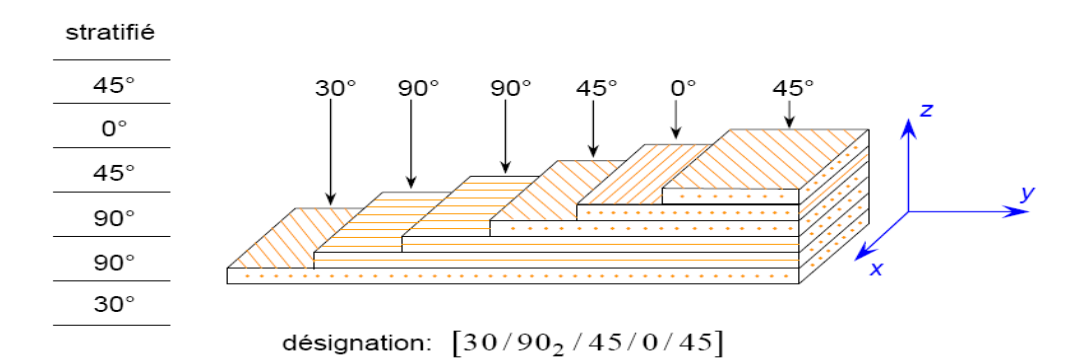

**Figure I.15 :** Désignation d'un stratifié.

<span id="page-31-0"></span>La désignation de ces stratifiés (figure I.15) est généralement effectuée selon le code suivant [8]:

- **-** Chaque couche est désignée par un nombre indiquant la valeur en degrés de l'angle que fait la direction des fibres avec l'axe x de référence.
- Les couches successives sont séparées par un / si leurs angles sont différents.
- **-** Les couches successives de même orientation sont désignées par un indice numérique.
- **-** Les couches sont nommées successivement en allant d'une face à l'autre. Des crochets (ou parenthèses) indiquent le début et la fin du code.

Plusieurs cas de désignation se présentent :

**- Angles positifs et négatifs :** lorsque des couches sont orientées à des angles égaux en valeurs absolues, mais des signes opposés, les signes + ou – sont utilisés, comme exemple :

$$
\begin{array}{c|c}\n0^{\circ} \\
-45^{\circ} \\
\hline\n45^{\circ} \\
\hline\n45^{\circ} \\
-45^{\circ} \\
\hline\n45^{\circ} \\
\hline\n45^{\circ} \\
\hline\n45^{\circ} \\
\hline\n45^{\circ} \\
\hline\n\end{array}\n\qquad \text{ou} \qquad\n\begin{bmatrix}\n45/-45_{2}/45_{2}/-45/0\n\end{bmatrix}
$$

**- Stratifiés symétriques :** un stratifié est symétrique si son plan moyen est un plan de symétrie. Sa désignation ne nécessite alors que la moitié des couches successives.

 $\mathbf{I}$ 

Si le stratifié a un nombre pair de couches, ou le S indique la symétrie.

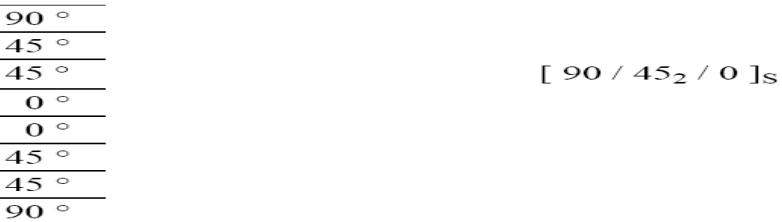

Si le stratifié comporte un nombre impair de couches

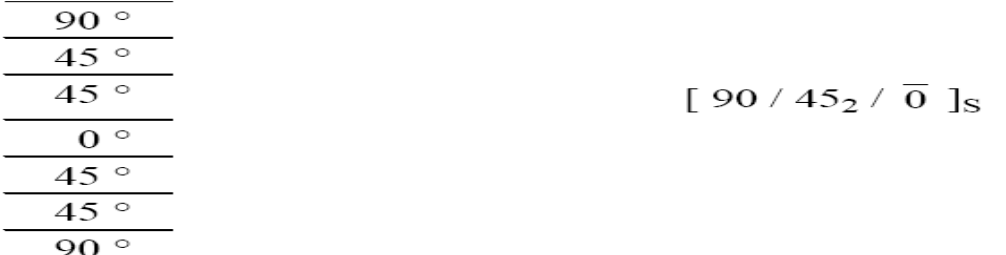

**- Séquences** : la répétition de séquences peut être indiquée par un indice indiquant le nombre de fois où une séquence est successivement répétée. Par exemple :

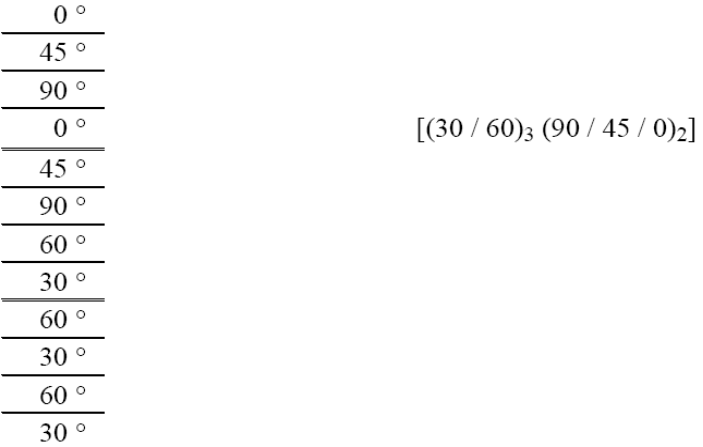

**- Stratifiés hybrides :** sont constitués de couches successives comportant des fibres de natures différentes.

| $0^{\circ}$   | K            |
|---------------|--------------|
| $0^{\circ}$   | К            |
| $45^{\circ}$  |              |
| 90 $^{\circ}$ | $\mathbf{V}$ |
| $45^{\circ}$  | $\mathbf{V}$ |
| $0^{\circ}$   | $\subset$    |
| $\circ$       |              |

Dont : V : verre, C : carbone et K : kevlar.

Le choix de la nature et de la séquence des couches dépendra de l'utilisation du matériau composite, en l'adaptant au mieux au champ des contraintes imposé [8]:

- **-** les couches unidirectionnelles ont de bonnes performances mécaniques dans la direction des fibres ;
- **-** les mats sont peu résistants en traction et devront être réservés aux zones comprimées ;
- **-** une stratification avec au moins trois directions de fibres sera nécessaire pour avoir une pseudo-isotropie dans le plan du stratifié ;
- Les stratifiés hybrides permettent d'être plus performants en utilisant au mieux les propriétés des diverses fibres disponibles.

# <span id="page-33-0"></span>**I.5.2 Composites sandwiches**

Les structures en matériaux sandwiches sont l'une des premières formes de structures composites qui ont atteint une large acceptation et utilisation. Pratiquement tous les avions et les hélicoptères utilitaires et des véhicules aériens et spatiaux font un usage intensif de construction sandwiches [5]. Ces derniers consistent en 3 éléments comme indiqué dans la figure I.16 :

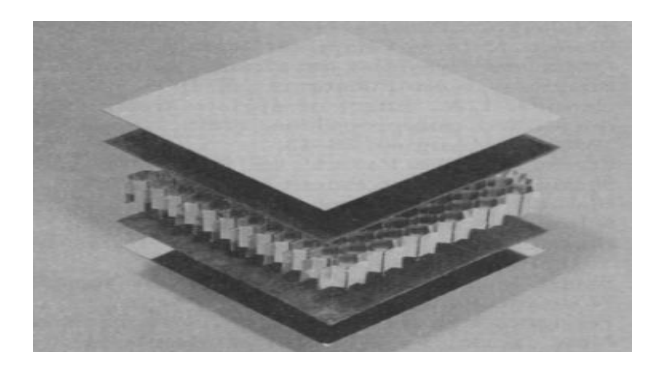

**Figure I.16 :** Les éléments d'une structure sandwiches

- <span id="page-33-1"></span>**-** Une paire de peaux (feuilles) mince et forte (bonne caractéristique en traction), elles sont le plus souvent des stratifiés (verre, carbone, Kevlar) ou des feuilles d'alliages légers [8];
- **-** Un noyau appelé aussi âme, épais et léger pour séparer la paire de peau et supporter les charges appliquées ;
- **-** Un attachement qui est capable de transmettre les charges axiales et de cisaillement de et de la part de l'âme.

L'objectif d'un tel procédé est de constituer une structure permettant de concilier légèreté et rigidité. Généralement le choix des matériaux est fait avec pour objectif initial d'avoir une masse minimale en tenant compte ensuite des conditions d'utilisation (conditions thermiques, corrosion, prix, etc.) [8].

Les matériaux les plus couramment utilisés sont :

- **-** Pour **les âmes pleines**: le balsa ou bois cellulaire, diverses mousses cellulaires ou des résines chargées de microsphères creuses de verre appelées mousses syntactiques
- **-** Pour **les âmes creuses** : essentiellement nid d'abeilles et profilés, des alliages métalliques légers, du papier kraft (enduit ou non de résine), du papier polyamide, type papier Nomex.

# <span id="page-34-0"></span>**I.6 APPLICATION DES COMPOSITES DANS LE DOMAINE AERONAUTIQUE**

Les matériaux composites deviennent de plus en plus importants dans la construction des structures aéronautiques. Les pièces d'aéronefs en matériaux composites comme les carénages, les spoilers et les contrôles de vol ont été développés dans les années 1960 pour leurs économies de poids comparées aux pièces en aluminium [12] et d'après les expériences accumulées, ils ont prouvé que l'emploi des composites permet à performances égales des gains de masse variant de 10 à 50% sur les mêmes composants en alliage métallique conventionnel, avec un coût inférieur de 10 à 20% [6]. Ainsi, plusieurs structures aéronautiques ont utilisé les composites à leur avantage, des exemples peuvent être cités : les avions, les vaisseaux spatiaux, les satellites, les missiles, les navettes spatiales et les hélicoptères. L'utilisation des composites dans les exemples cités auparavant repose sur ces principales raisons : la Rigidité spécifique et la résistance spécifique, le design adapté, la résistance à la fatigue et la stabilité dimensionnelle qui est souvent la considération majeure des applications spatiales [7].

Dans le cas des aéronefs à voilures tournantes et plus précisément les hélicoptères, le commencement été dans les années 1970, dont l'utilisation a été consacré seulement à des petits composants, sachant que vers la fin des années 70, a commencé la fabrication des poutres de flexion des rotors de queux avec du graphite-époxyde, le carénage et le nez par les fibres de verre ainsi que les pales du rotor de certains types d'hélicoptères, mais de nos jours, plusieurs structures d'hélicoptères sont presque entièrement fabriquées en matériaux composites comme le RAH-66 (Comanche hélicoptère) [17], un résumé sur l'usage des composites dans les structures à voilures tournantes avec des exemples d'hélicoptères commerciaux et militaires, ainsi que des prévisions pour les années à venir sont présentées dans la figure I.17.

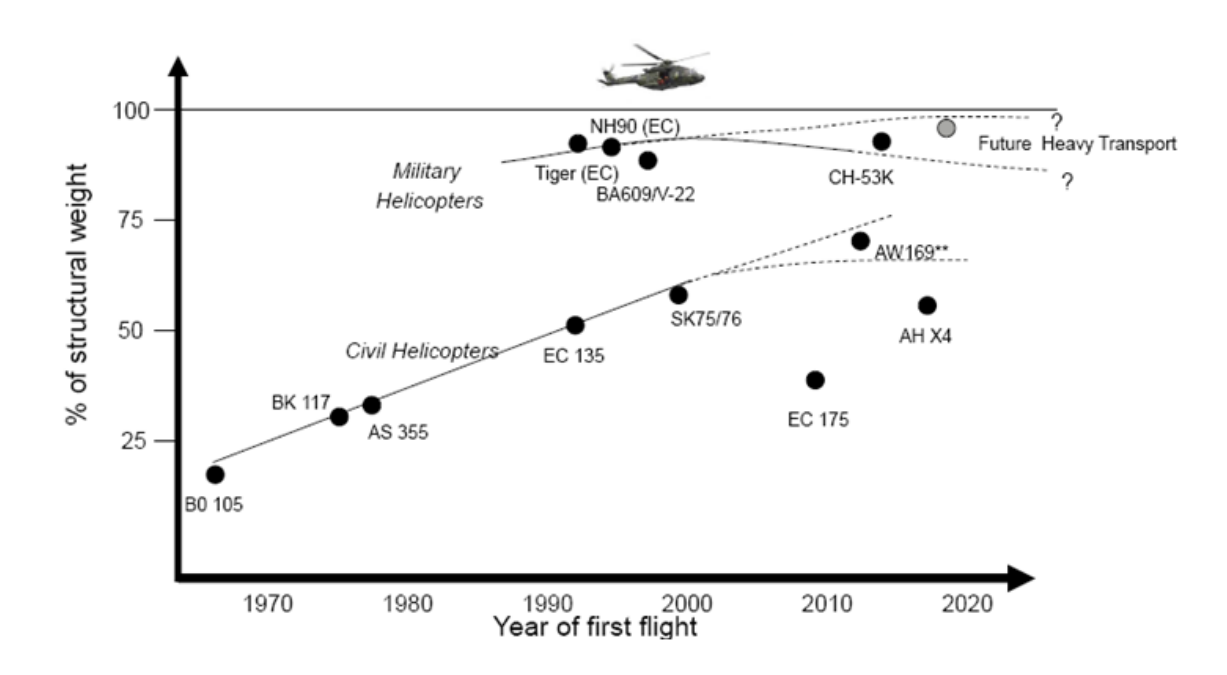

<span id="page-35-1"></span>**Figure I.17 :** Exemples d'application des composites dans les hélicoptères [18]

# <span id="page-35-0"></span>**I.7 CONCLUSION**

Dans ce chapitre, nous avons abordé le domaine des matériaux composites en passant par les caractéristiques de ces matériaux, leurs composantes, leurs architectures en précisant les avantages et les inconvénients de leur utilisation.

De là, nous nous focaliserons dans le prochain chapitre sur l'un des domaines d'application des composites qui est l'aéronautique et plus précisément les pales hélicoptères.
## **CHAPITRE II: ETUDE TECHNOLOGIQUE DES PALES D'HELICOPTERE**

#### **II.1 INTRODUCTION**

L'hélicoptère est un aéronef à voilures tournantes (figure II.1) dont la sustentation, la propulsion et la commande de vol sont assurées par un ou plusieurs rotors et entraînés par un ou plusieurs moteurs. Le vol de l'hélicoptère est généralement gouverné par trois éléments : le rotor principal, le rotor de queue (rotor anti-couple) et les moteurs qui les entrainent.

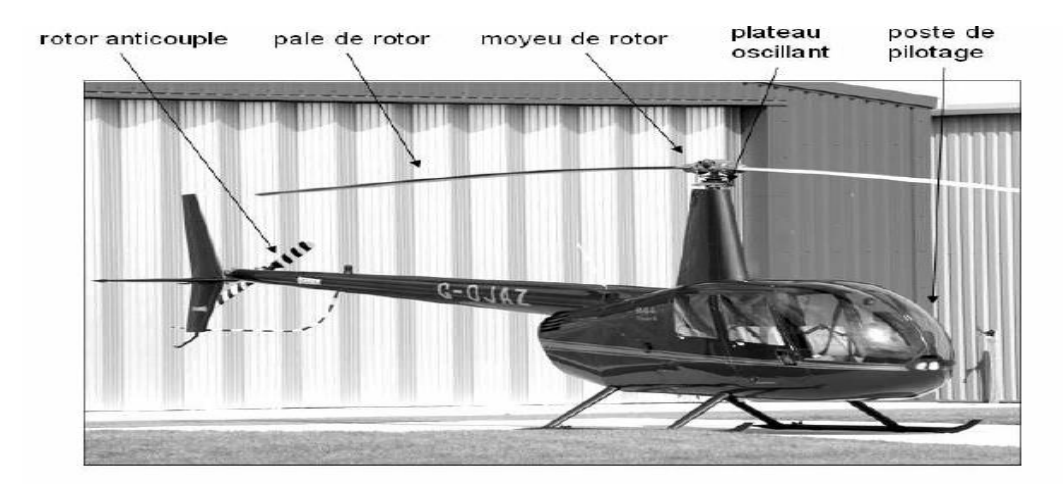

**Figure II.1 :** Hélicoptère avec un rotor principal à deux pales.

Les pales du rotor tournent autour d'un axe vertical, en décrivant un disque dans un plan horizontal ou presque horizontal, le mouvement relatif de la surface de la pale par rapport à l'air génère des forces aérodynamiques, ceci est valide même pour une vitesse verticale nulle, contrairement aux aéronefs à voilure fixe, qui nécessitent une vitesse de translation pour la maintenir en vol. L'hélicoptère a donc la capacité de vol vertical y compris le décollage vertical et à l'atterrissage, ce qui est permis par les caractéristiques fondamentales du rotor de l'hélicoptère [19]. L'un des avantages de l'hélicoptère réside dans le fait qu'il ne nécessite pour le décollage et l'atterrissage aucune plateforme spécialement équipée, alors que l'inconvénient majeur réside dans la limitation de vitesse liée à la superposition des vitesses de vol avec la vitesse circulaire de rotation de la pale [20]

L'un des problèmes complexes relatif à la construction des hélicoptères réside dans la lutte contre les vibrations et la résistance dynamique des parties de l'hélicoptère. Les problèmes particulièrement complexes concernent les voilures tournantes dont le fonctionnement intervient dans des conditions de mise en application complexe de la charge [20].

#### **II.2 ROTOR PRINCIPAL**

Le rotor principal prend la place des ailes des aéronefs conventionnels, il se présente sous forme d'un dispositif cinématique permettant la création des forces aérodynamiques et des moments destinés au déplacement, à l'équilibre et à la commande de l'hélicoptère. Composé principalement de pales, du mât et du moyeu (figure II.2). Les pales produisent la portance nécessaire pour le vol et le moyeu qui se présente sous forme d'un mécanisme cinématique assurant la rotation de la pale pour la commande de sa portance ainsi que le mouvement et les déplacements angulaires de la pale dans le plan vertical et le plan horizontal, sous l'influence des forces aérodynamiques et d'inertie [21].

La principale différence entre les pales du rotor et les ailes d'avion se résume dans le fait que les pales sont très minces, flexibles et les forces agissant sur elles sont supérieures et varient rapidement [22].

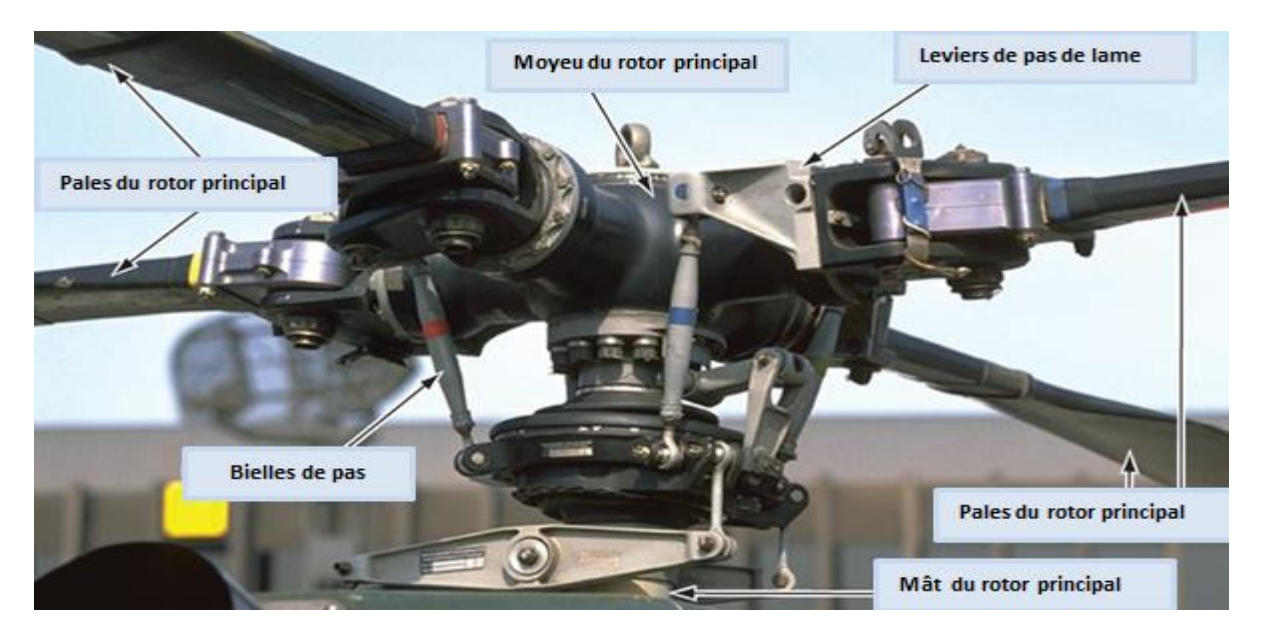

**Figure II.2 :** Rotor principal à quatre pales [23].

Le rotor doit assurer trois fonctions principales et essentielles [24], [25] :

- La sustentation : c'est la génération d'une force verticale (poussée) en opposition au poids de l'hélicoptère ;
- La propulsion : c'est la génération d'une force horizontale propulsive pour le vol vers l'avant, cette génération est fourni par l'inclinaison du disque rotor vers l'avant, créant une composante qui compense la trainée de l'appareil et du disque rotor ;

- **Le pilotage** : c'est la génération de forces et moments par la variation de l'inclinaison du disque rotor, pour le contrôle de l'altitude et la position de l'hélicoptère dans l'axe de tangage et l'axe de roulis.

Il existe trois classes de systèmes rotor principale, ces classes sont définies en fonction de la façon dont les pales du rotor principal sont connectées et se déplacent par rapport au moyeu du rotor principal, qui sont, le rotor semi rigide, rigide et articulé [23]:

- **Rotor semi-rigide** : généralement composé de deux pales qui sont montées rigidement sur le moyeu du rotor principal, ce dernier est libre de s'incliner par rapport à l'arbre du rotor principal, ce qui permet le battement des pales ensemble comme une seule unité.
- **Rotor rigide**: c'est un système mécaniquement simple (figure II.2), mais structurellement complexe, les charges de fonctionnement doivent être absorbées en flexion, les pales sont montées rigidement sur le moyeu du rotor principal, ce système est fondamentalement plus facile à concevoir et offre des propriétés bien meilleures que celle du semi-rigide et articulé.
- **Rotor articulé :** ce type de rotor permet à chaque pale un mouvement indépendant des autres pales, ce système contient plus que deux pales.

Le tableau II.1 résume les principaux avantages et inconvénients de chaque type de rotor :

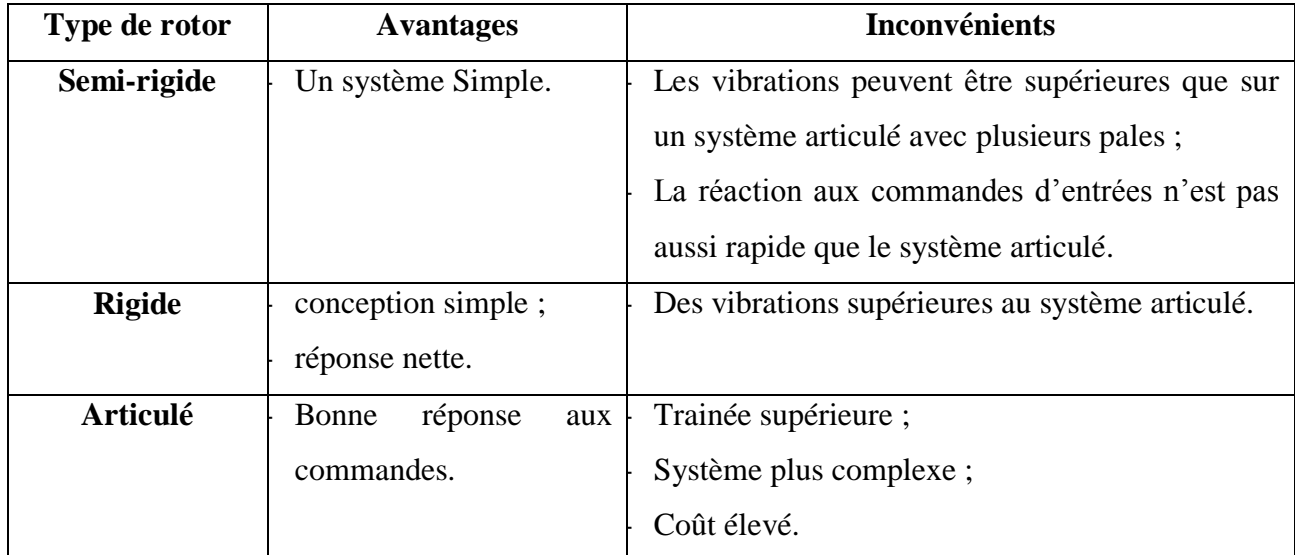

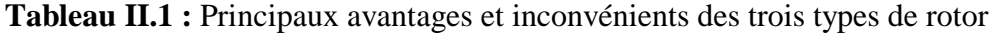

#### **II.3 NOTIONS DE BASE DES PALES DU ROTOR**

#### **II.3.1 Profil aérodynamique des pales**

Un profil d'aile (profil aérodynamique) est toute surface destinée à produire de la portance lorsque l'air passe autour d'elle [26], où la portance produite doit être supérieure à la trainée, les hélices, les ailes avions et les pales du rotor d'hélicoptère ont des profils aérodynamiques. Dans le cas des hélicoptères, le rotor est composé d'au moins deux pales flexibles, la forme du profil de ces dernières joue un rôle important, en assurant la stabilité, le contrôle (portance), la poussée ou la propulsion, ces profils doivent être soigneusement structurés de manière à accueillir un ensemble spécifique de caractéristiques de vol [23].

#### **II.3.1.1 Terminologie des profils aérodynamiques**

Les différentes parties du profil (figure II.3) sont : le bord d'attaque, le bord de fuite et la corde joignant les deux bords.

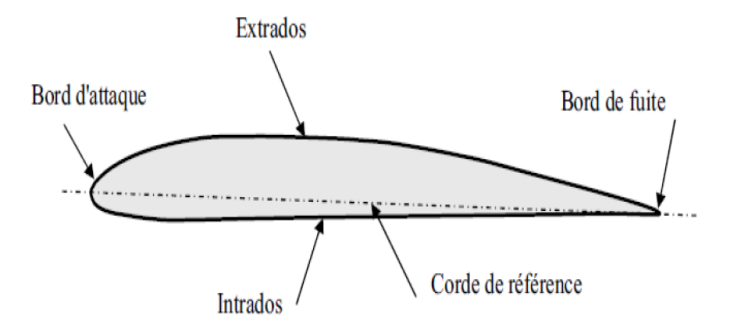

**Figure II.3 :** Les différentes parties du profil.

- La corde : c'est une ligne droite imaginaire, reliant le bord d'attaque et le bord de fuite (figure II.3) [26]. Cette dernière est une droite de référence qui sert à la définition de la forme du profil [27].
- **Vent relatif :** créé par le mouvement du profil à travers l'air (figure II.4), ce dernier peut être affecté par plusieurs facteurs parmi eux : la rotation des pales du rotor, mouvement horizontal de l'hélicoptère, le battement des pales ainsi que la direction et la vitesse du vent [26].
- **Centre de pression :** c'est un point situé le long de la corde à travers lequel toutes les forces aérodynamiques agissent.
- **Angle d'attaque et angle d'incidence : (figure II.4)** l'angle d'attaque est l'angle mesuré entre le flux d'air relatif et la corde. L'angle d'incidence est défini entre la corde et le plan de référence de l'hélicoptère [23].
- Flux induit : c'est le flux descendant d'air à travers le disque de rotor, ce dernier est nul dans le cas où la pale est horizontale, c'est-à-dire angle d'incidence nulle, de là ce flux existe que lorsque les pales du rotor accélèrent l'air vers le bas [23].
- **Flux d'air relatif :** c'est le vent relatif modifié par le flux induit (figure II.4), il sert de référence pour le développement de la portance, la traînée et le total des vecteurs de force aérodynamiques [23]

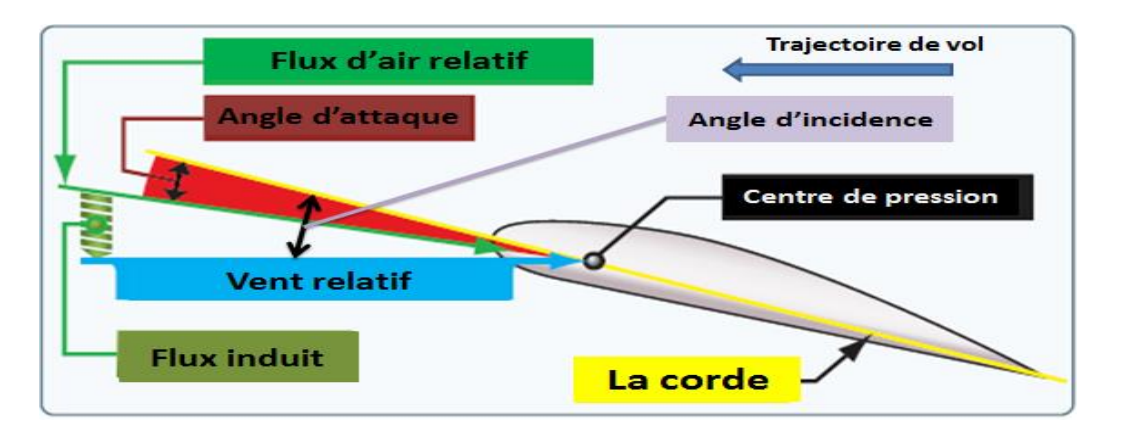

**Figure II.4 :** profil de pale du rotor d'hélicoptère [23].

#### **II.3.1.2 Types de profil aérodynamique**

Dans le cas général, l'aile d'avion a un profil asymétrique, c'est-à-dire que la face supérieure à une courbure supérieure à celle de la face inférieure, contrairement aux ailes d'avion la plupart des pales du rotor d'hélicoptère ont un profil symétrique [26].

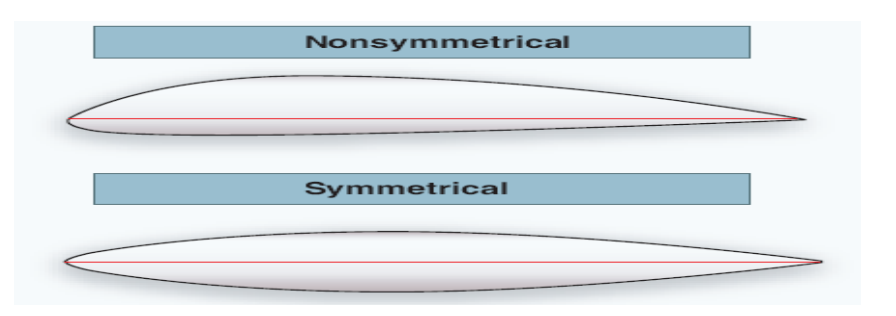

**Figure II.5 :** Profil symétrique et asymétrique.

#### - **Pales symétriques**

On distingue ce type de pale par une identique surface haute et basse (figure II.5), le trajet de l'air autour de la pale reste presque constant ce qui assure le meilleur rapport portance/trainée. L'avantage, c'est le faible coût de ce type de pale [27].

#### - **Pales asymétriques**

Ce type (figure II.5) donne un rapport portance/trainée très élevé, ce qui induit à des forces internes supérieures. Ces pales sont fabriquées avec des matériaux très résistants [27], elles étaient introduites avec le développement des matériaux composites, elles peuvent faire face à des contraintes élevées avec un poids faible.

#### **II.3.2 Forces appliquées sur les pales du rotor**

La complexité de l'hélicoptère qui opère souvent dans des milieux aérodynamiques incertains (exemple : turbulences) réside dans le fait que l'hélicoptère est actionné par un rotor muni de pales souples subissant d'énormes forces qui sont : forces aérodynamiques, forces inertielles et la force centrifuge.

La poussée produite au niveau du rotor de l'hélicoptère permettant son vol est générée par les forces aérodynamiques créées sur les pales tournantes [25], le passage de l'air à travers un corps aérodynamique profilé (pale) permet la génération de deux forces qui sont la trainée et la portance (figure II.6), la portance étant perpendiculaire au vent relatif et la trainée qui est une force résistante opposante au mouvement de la pale dans l'air, elle est parallèle à la direction du vent relatif. Ces deux dernières dépendent principalement de la vitesse relative de l'écoulement et l'angle d'incidence (figure II.6), plus on augmente l'angle d'incidence plus la portance et la trainée augmente jusqu'à point de décrochage (l'écoulement laminaire de l'air autour du profil devient turbulent), ce qui correspond à un angle d'incidence critique engendrant une chute soudaine et brusque de la portance.

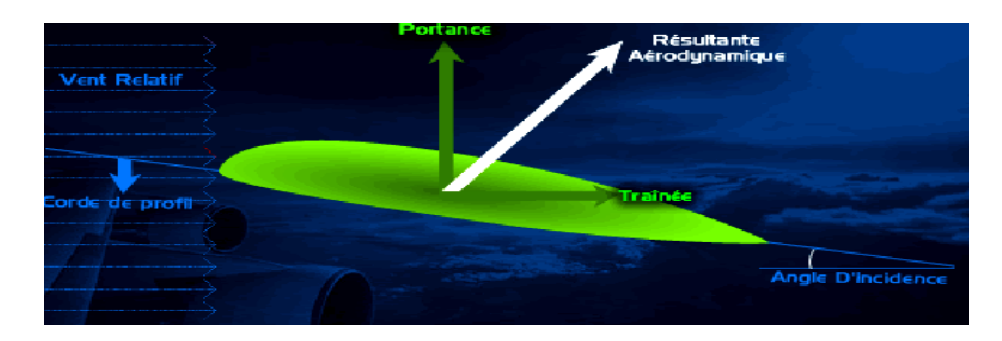

**Figure II.6 :** Forces aérodynamiques.

Pour qu'un hélicoptère puisse générer une portance, les pales du rotor doivent tourner, la rotation du système rotor crée une force centrifuge (inertie), qui tend à tirer les pales directement vers l'extérieur depuis le moyeu du rotor principal. Plus la rotation est rapide, plus la force centrifuge est grande et inversement. Cette force donne aux pales du rotor leur rigidité et, à son tour, la force pour supporter le poids de l'hélicoptère [23].

Comme la portance sur les pales augmente (par exemple, dans le cas de décollage), deux grandes forces agissent au même temps, la force centrifuge agissant vers l'extérieur, et la portance agissant vers le haut (Figure II.7). Le résultat de ses deux forces est que les pales prennent une voie canonique au lieu de rester dans le plan perpendiculaire au mât. Cela peut être vu dans un hélicoptère quand il prend son envol ; le disque rotor change la forme plate à une légère forme de cône [23].

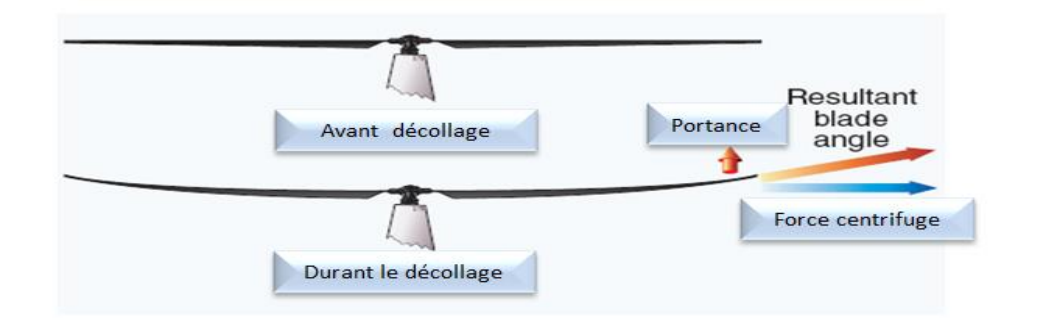

**Figure II.7 :** Pendant le décollage, la combinaison de la force centrifuge et la portance provoquant le cône vers le haut du disque de rotor [23].

Pour une masse dm de chaque section de la pale située à une distance  $r = x + a$  de l'axe rotor dont sa vitesse angulaire est Ω (en radian par seconde) (figure II.8) La force centrifuge exercée est [24] :

$$
dF_C = \Omega^2 r dm \tag{II.1}
$$

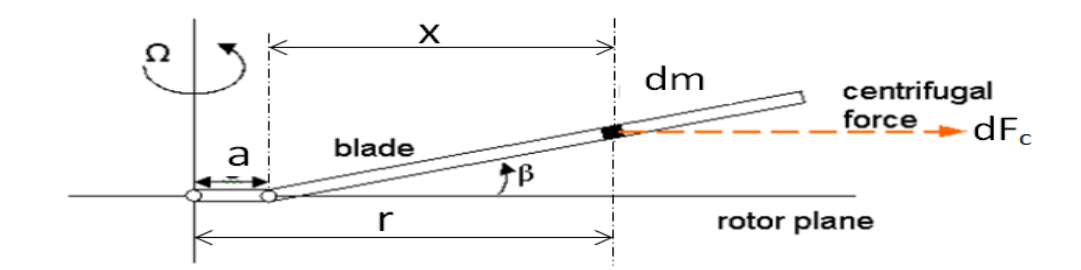

**Figure II.8 :** Force centrifuge exercée sur une section de la pale.

#### **II.3.3 Mobilités des pales**

Le mouvement de base de la pale est essentiellement résumé dans un corps rigide en rotation autour d'un arbre fixé au moyeu (figure II.9) [19], la figure ci-après présente les trois angles reflétant une des mobilités de la pale.

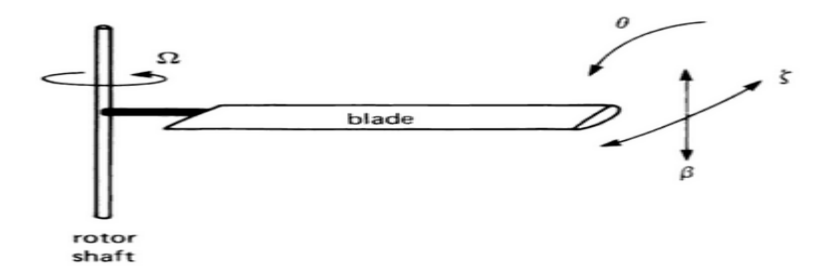

**Figure II.9 :** Mobilités fondamentales de la pale.

- $\cdot$   $\beta$  représente l'angle de battement, le mouvement de battement est défini comme étant positif pour le mouvement vers le haut de la pale (produit par la force de portance sur la pale) [19], ce dernier correspond à un mouvement hors plan rotor [28] ;
- $\epsilon$   $\epsilon$  représente l'angle de trainée, le mouvement de trainée est défini comme étant positif lorsqu'il s'oppose à la direction de rotation du rotor (produit par la force de trainée) [19], elle se produit dans le plan rotor ;
- $\theta$  représente l'angle de torsion, la torsion correspond à la rotation élastique de la pale [28], le mouvement de torsion est produit par la rotation de la pale autour d'une articulation ou un roulement à l'emplanture de la pale où l'axe de l'articulation soit parallèle au longeron de la pale [19].

Le mouvement de battement est nécessaire pour engendrer suffisamment de moment supplémentaire en tangage et en roulis (figure II.10), ce qui assure une meilleure manœuvrabilité de l'hélicoptère.

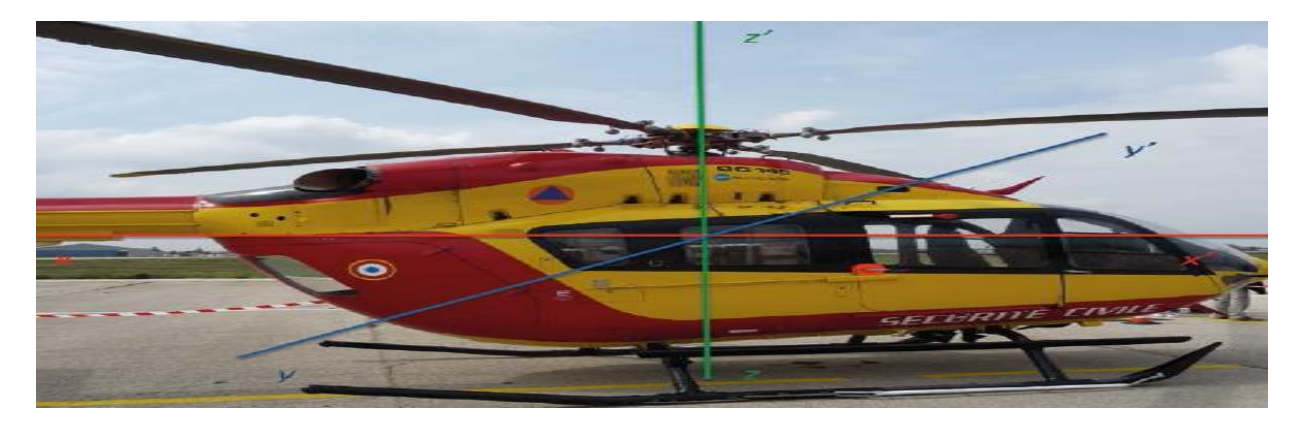

**Figure II.10 :** Rappel des trois axes (x-x' : axe de roulis - y-y' : axe de tangage - z-z' : axe de lacet)

## **II.4 CONSTRUCTION DES PALES DU ROTOR**

Les pales étaient construites au premier temps en bois en raison de sa durée de vie (résistance à la fatigue), mais les problèmes survenus avec ces pales étaient l'endommagement de façon irréparable ainsi que l'absorption d'eau qui engendre des vibrations latérales, en raison de ces problèmes, les pales métalliques (en acier et en aluminium) ont été introduites, le premier problème survenu était l'endommagement et la fissuration dans les zones critiques engendrant des défaillances catastrophiques, d'où l'introduction de nid d'abeilles qui a permis l'augmentation du rendement. La combinaison entre une peau métallique et le nid d'abeille a fourni une grande résistance à la flexion [29], malgré le bas prix de ce type de pales et la facilité de fabrication, leur inconvénient était l'absorption d'humidité d'où la modification de masse et la faible résistance à la fatigue.

Ces problèmes ainsi que d'autres problèmes de conception ont été énormément réduits par l'introduction des composites dans la construction des pales.

#### **II.4.1 Exigences sur le choix des matériaux de construction des pales**

Les conditions de fonctionnement des pales du rotor principal de l'hélicoptère différent des conditions de fonctionnement de l'aile d'avion. La particularité principale réside dans la variabilité des charges qui s'exercent sur elles en fonction du temps, de ce fait le choix des matériaux de construction des éléments de pale doit satisfaire les exigences suivantes [21]:

- La résistance à la fatigue : une faible sensibilité du matériau à la concentration de contraintes ainsi que la résistance à la fissuration et à sa propagation ;
- L'invariabilité des propriétés mécaniques du matériau par rapport au délai d'exploitation prévu, aux températures et aux conditions atmosphériques du milieu ambiant ;
- Les exigences technologiques :
	- Les possibilités de fabrication pour assurer les formes données de chaque élément de pale ;
	- L'utilisation des méthodes de renforcement pour l'augmentation du potentiel des éléments de structure ;
	- Le contrôle relatif de la qualité des assemblages et des mesures géométriques données pour la fabrication des éléments de structure dans le processus de montage de la pale ;
	- L'aptitude de la structure de la pale à la réparation au cours de son exploitation.
- Le coût du matériau, du processus technologique de fabrication de la pale ainsi que son coût d'exploitation.

#### **II.4.2 Constituants des pales et composites utilisés**

La pale étant l'élément essentiel de l'hélicoptère, elle est constituée principalement de (figure II.11) [6]:

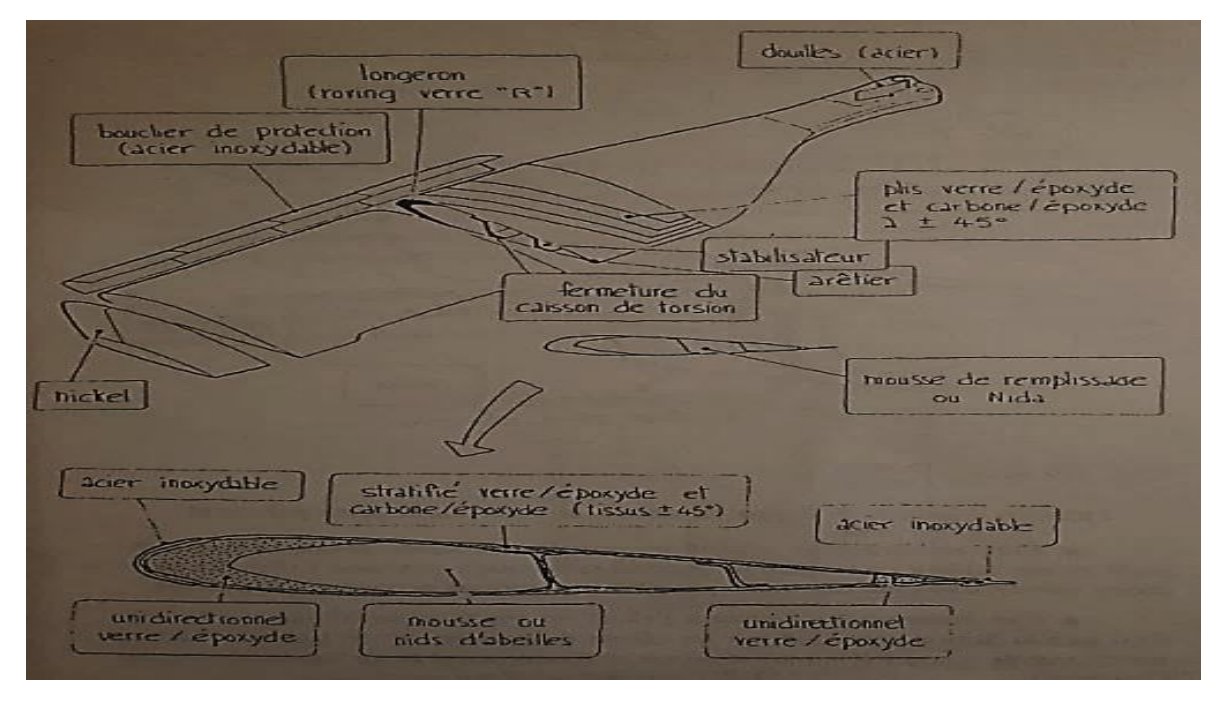

**Figure II.11 :** Différentes parties de la pale.

- La peau appelée aussi enveloppe ou caisson, elle définit le profil aérodynamique de la pale en assurant sa forme et reprend les efforts de torsion dus aux efforts aérodynamiques (assure la raideur en torsion). Elle est souvent formée de composite hybride : carbone époxyde et verre-époxyde ;
- Le longeron qui est l'élément de force des pales [21], il assure un aspect massif permettant de résister au choc, à l'effort de traction centrifuge ainsi que la flexion due aux efforts de portance et de trainée, il est en verre-époxyde unidirectionnel ;
- Un arêtier en verre-époxyde assurant la rigidité de la pale en flexion dans le sens de la trainée ;
- Un matériau de remplissage de type mousse ou nids d'abeilles pour la stabilisation de la peau et l'empêchement de la déformation du profil ;
- Une plaque métallique en titane ou acier inoxydable recouvrant le bord d'attaque servant comme un bouclier de protection de la pale contre une usure prématurée du bord d'attaque ;
- Une ou deux nervures éventuellement pour aider le matériau de remplissage à stabiliser les peaux et qui évitent la propagation des fissures en cas d'impact.

La conception de la pale doit assurer une durée de vie quasiment infinie. Elle subit des efforts de traction, de flexion et de torsion en statique ou en dynamique. Vu que le longeron est l'élément de force de la pale, il est soumis à des efforts importants.

L'ensemble longeron-peau est composé de plis de composite appelé stratifié (laminate), avec des orientations de 0 et  $\pm 45^{\circ}$  garantissant la quasi isotropie de la pale. Les plis avec 0° contribuent à la raideur en flexion de la pale et les plis à 45° assurent une efficacité maximale à la torsion (raideur en torsion) [28], [30].

La nature des composites utilisés dans la construction de pale est en générale une résine époxyde comme matrice et des fibres de verre ou de carbone comme renfort. Ce choix est basé sur les avantages offerts par ces derniers ainsi que la compatibilité de ces deux types de fibre avec la matrice époxyde, en soulignant que dans plusieurs applications les fibres de carbone sont entrain de remplacer les fibres de verre [14].

#### **II.4.3 Avantages des composites dans la construction de pales**

La grande expérience accumulée au cours de l'exploitation des hélicoptères a montré que les pales en composites présentent de meilleures qualités d'exploitation [21], en ajoutant aussi que l'anisotropie de ces matériaux permet aux pales de prendre des formes aérodynamiques complexes, leurs bonnes propriétés en fatigue sont parfaitement adaptées au milieu vibratoire des hélicoptères. Les avantages majeurs pris en compte lors de l'application des composites dans la construction des pales d'hélicoptère sont [6],[21],[31] :

- La configuration du profil : le concept ouvert de pales moulées et l'utilisation de nid d'abeilles pour la stabilisation de la construction permettent d'obtenir un profil optimisé contrairement aux pales métalliques qui se limite à des formes extrudées, usiné ou roulé, ceci permet la diminution du coût de fabrication à 50% ;
- Le gain de poids qui se traduit par l'augmentation des performances ou la capacité de charge utile, cette réduction permettra l'addition de capacité supplémentaire de carburant, elle présente aussi une influence sur les forces centrifuges, l'inertie du rotor et les caractéristiques de fréquence ;
- La possibilité d'adapter les fréquences dynamiques et les réponses structurales des éléments de la pale ainsi que le contrôle des raideurs en battement et en torsion. En prenant le premier mode de la pale qui est les fréquences de battement, ces fréquences peuvent être changées par deux méthodes, la première est la méthode classique qui se résume dans la distribution de masse et la deuxième méthode concerne la concentration, la distribution et leur angle d'orientation des fibres ;
- Haute résistance des pales pratiquement contre tous types de substances nocives, carburants, agents chimiques, huiles ;
- Niveau élevé d'aptitude à la réparation. Grâce aux propriétés de haute résistance aux concentrations de contraintes et la faible vitesse de détérioration du matériel ;
- Dans le cas d'impact sur la pale, on a une détérioration localisée ce qui n'entraîne pas la chute de l'appareil.

## **II.5 Conclusion**

L'introduction des matériaux composites dans la construction des pales a permis la réduction d'énormes problèmes améliorant le fonctionnement de l'hélicoptère. Dans ce chapitre on a évoqué les notions de base des pales en partant de son profil aérodynamique, les forces agissant sur elles et ses mobilités qui peuvent être considérées comme des vibrations jusqu'à sa composition interne.

Dans le chapitre qui suit une étude vibratoire statique, c'est-à-dire une détermination des fréquences et des modes propres, va être présenté pour une comparaison entre une pale métallique et une autre en composite.

# *Chapitre III ANALYSE MODALE D'UNE PALE DU ROTOR D'HELICOPTERE*

## **CHAPITRE III: ANALYSE MODALE D'UNE PALE DU ROTOR D'HELICOPTERE**

#### **III.1 INTRODUCTION**

Les vibrations ont des effets indésirables sur les pales tournantes d'hélicoptère. En effet ces vibrations engendrent des efforts et des contraintes dynamiques pouvant causer : la fatigue et la défaillance de la structure, la corrosion de contact et l'augmentation du bruit ainsi que la réduction des performances et la portance des pales, d'où la nécessité de l'analyse vibratoire modale lors de la conception ou le design des pales. Cette analyse permet la prédiction des fréquences propres et des modes propres.

Les fréquences propres de la structure doivent être déterminées, car si la structure est excitée à une de ces fréquences, on aura de la résonance qui conduit à l'augmentation des amplitudes de vibration, des contraintes dynamiques et le niveau de bruit [32].

#### **III.2 LA THEORIE DE L'ANALYSE MODALE**

Les vibrations et la dynamique sont des sujets fondamentaux dans l'ingénierie, dans le cas de l'étude des vibrations structurales et d'analyse dynamique on a trois types de problèmes [33] :

Analyse modale (  $f(t) = 0$  );

Analyse de la réponse en fréquence ou l'analyse harmonique  $(f(t) = F\sin(\omega t))$ ;

Analyse de la réponse transitoire ou l'analyse transitoire ( $f(t) =$  Arbitraire).

Avec  $f(t)$ : la force dynamique appliquée sur la structure,  $t$ : le temps et  $\omega$ : la fréquence.

#### **III.2.1 Définition de l'analyse modale**

L'analyse modale est une technique et un processus majeur dans le domaine de la détermination, l'amélioration et l'optimisation des caractéristiques dynamiques (fréquences propres, modes propres et facteurs d'amortissement) des structures [34], sachant que ces caractéristiques dépendent essentiellement des propriétés physiques de la structure (masse, raideur et amortissement) et de leurs distributions spatiales. Deux techniques sont à distinguer dans l'analyse modale, l'analyse théorique et l'analyse expérimentale (figure III.1).

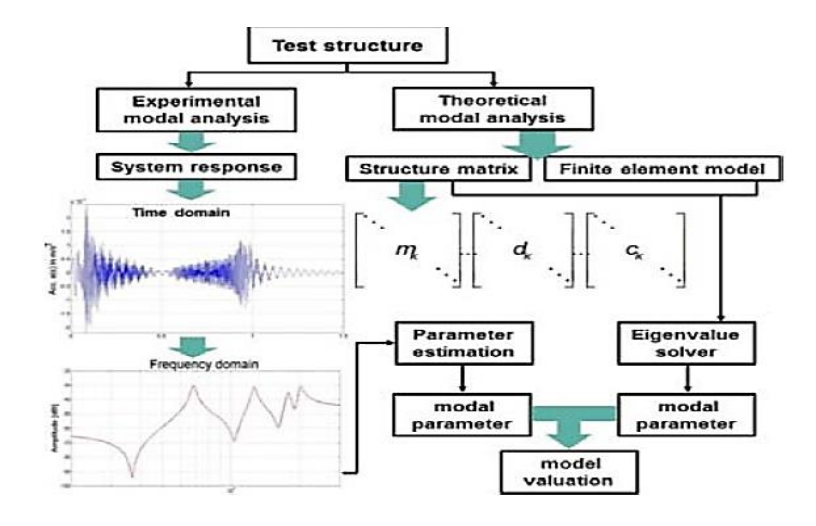

**Figure III.1 :** Techniques de l'analyse modale

#### **III.2.2 Formulation mathématique de l'analyse modale**

Dans le cas général et pour un système de plusieurs degrés de liberté, l'équation de mouvement s'écrit :

$$
M\ddot{u} + C\dot{u} + Ku = f(t) \tag{III.1}
$$

Avec : M la matrice de masse, C la matrice d'amortissement visqueux et K la matrice de raideur.

u est le vecteur de déplacement.

Pour l'analyse modale, on a [33], [34]:

$$
\begin{cases}\nC = 0 \\
f(t) = 0\n\end{cases}
$$

L'équation de mouvement devient :

$$
M\ddot{u} + Ku = 0 \tag{III.2}
$$

En supposant que les déplacements varient harmoniquement avec le temps, on a :

$$
\begin{cases}\nu(t) = \bar{u}\sin(\omega t) \\
\dot{u}(t) = -\omega\bar{u}\cos(\omega t) \\
\dot{u}(t) = -\omega^2\bar{u}\sin(\omega t)\n\end{cases}
$$
\n(III.3)

Sachant que  $\bar{u}$  est le vecteur des amplitudes des déplacements nodaux. En remplaçant le système d'équations (III.3) dans l'équation (III.2), on obtient :

$$
[K - \omega^2 M]\overline{u} = 0 \tag{III.4}
$$

L'équation (III.4) est un problème généralisé de valeurs propres, avec une solution triviale de  $\bar{u} = 0$ . la solution non triviale est de  $\bar{u} \neq 0$ , ce qui implique :

$$
|\mathbf{K} - \boldsymbol{\omega}^2 \mathbf{M}| = \mathbf{0} \tag{III.5}
$$

La résolution de l'équation précédente donne n solutions de  $\omega_i$  (valeurs propres), delà, on obtient les fréquences propres du système, en remplaçant ces  $\omega_i$  ( $i = 1, 2, \dots, n$ ) dans l'équation (III.4), on obtient :

$$
[\mathbf{K} - \boldsymbol{\omega}_i^2 \mathbf{M}] \overline{\mathbf{u}}_i = \mathbf{0} \tag{III.6}
$$

Les vecteurs propres  $\bar{u}_i$  (*i*= *1,2, ...... n*) obtenus à partir de la résolution de l'équation (III.6), représente les modes propres de la structure.

#### **III.3 DESCRIPTION DU PROBLEME**

Le principal objectif de cette partie du travail est de faire une comparaison entre les résultats de l'analyse modale, au niveau du logiciel ANSYS (Mechanical APDL), d'une pale du rotor principal d'hélicoptère, en utilisant différents types de matériaux de construction, en se basant sur les travaux réalisés dans [35],[36] .

#### **III.3.1 Matériaux utilisés**

De nos jours, les pales du rotor sont fabriquées à base de différents types de matériaux comme l'acier, l'aluminium ou les matériaux composites, dans notre travail on a choisi quatre matériaux dont les caractéristiques sont représentées dans les tableaux (III.1, III.2), en précisant que le premier type est isotropique et les trois restants sont orthotropiques.

**Module de Young E (GPa) Coefficient de poisson () Masse volumique**   $\rho$ **(Kg/m<sup>3</sup>) Acier** 207 10,247 7849

**Tableau III.1 :** Propriétés du matériau isotropique (Acier)

**Tableau III.2 :** Propriétés des matériaux orthotropiques

|                             | $\mathbf{r}$       |                      | $\mathbf{1}$      |
|-----------------------------|--------------------|----------------------|-------------------|
| Propriétés                  | <b>Verre-Epoxy</b> | <b>Carbone-Epoxy</b> | <b>Bore-Epoxy</b> |
| $E_1$ (GPa)                 | 46                 | 159                  | 224,6             |
| $E_2 = E_3$ (GPa)           | 10                 | 14                   | 12,7              |
| $G_{12} = G_{13} (GPa)$     | 4,7                | 4,8                  | 4,4               |
| $G_{23}$ (GPa)              | 4                  | 4,3                  | 2,4               |
| $v_{12}$                    | 0,3                | 0,32                 | 0.25              |
| $v_{13} = v_{23}$           | 0,13               | 0,14                 | 0.01              |
| $\rho$ (Kg/m <sup>3</sup> ) | 1850               | 1550                 | 2440              |

#### **III.3.2Caractéristiques de la pale du rotor d'hélicoptère**

La pale utilisée dans notre travail a un profil asymétrique (figure III.2) qui est le N.A.C.A 23012 (National Advisory Committee for Aeronautics) associant une forte portance et une faible trainée [37], cette pale a une envergure (longueur) de 6 mètres, une corde de 0.4 mètre [35] et une épaisseur maximale de 0.048 mètre.

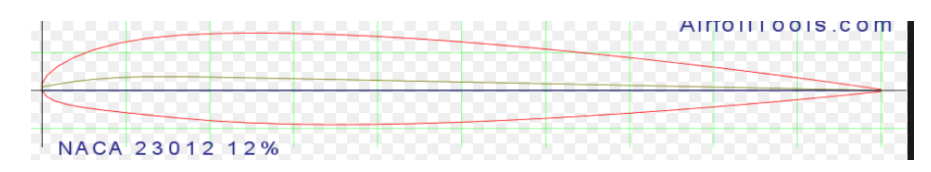

**Figure III.2 :** Profil N.A.C.A 23012

Le profil utilisé est le NACA 5-chiffres qui permet de décrire des surfaces portantes plus complexes avec :

- le premier chiffre définit le [coefficient de portance](https://fr.wikipedia.org/wiki/Coefficient_de_portance) optimal, multiplié par 0,15  $(C_L = 0.15 * 2 = 0.3)$ .
- le deuxième chiffre définit le point de cambrure maximale par rapport au bord d'attaque en pourcentage de la corde $(20 * p = 3)$ .
- le troisième chiffre indique si le profil est à cambrure simple (0) ou double (1).
- les quatrième et cinquième chiffres donnent l'épaisseur maximale du profil en pourcentage de la corde  $\frac{0.4*12}{100}$  =

Dans le cas de la pale en matériaux composites, on considère dans un premier temps une stratification avec dix plis (10) dont l'orientation est  $[(0^{\circ}/90^{\circ}) \times 10^{\circ}]$  s.

#### **III.4 ANALYSE MODALE NUMERIQUE ET RESULTATS**

ANSYS fait partie des codes de calcul et d'analyse par éléments finis les plus puissants, pouvant être utilisé dans une grande variété de disciplines telles que l'analyse modale.

#### **III.4.1 Modélisation par éléments finis**

La simulation numérique de la pale avec les différents matériaux cités dans les tableaux III.1 et III.2, a été effectué au niveau du code commercial d'éléments finis ANSYS-Mechanical APDL.

Le profil de pale a été introduit dans ANSYS (figure III3), sous format IGES à partir de SolidWorks.

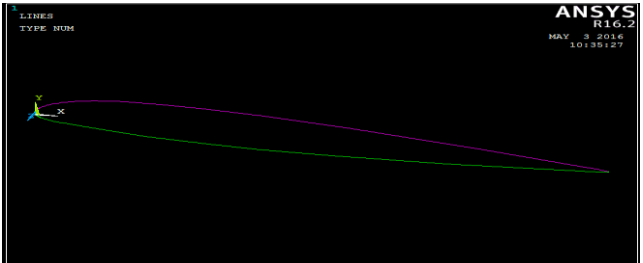

**Figure III.3 :** Profil de pale sur Ansys.

A partir de la section *(modeling*) dans la partie *post processing* le profil sera développé en volume pour pouvoir appliquer le maillage.

#### **III.4.1.1 Type d'élément du maillage**

L'élément principal utilisé dans notre étude est le Solid-Shell 190 (*SOLSH190*) (figure III.4), en connexion avec l'élément surface *Plane183*, ces derniers sont disponibles au niveau de la bibliothèque d'éléments d'ANSYS, le *SOLSH190* a 8 nœuds (I, J, K, L, M, N, O, P), chacun avec 5 degrés de liberté (ddl) : trois translations selon les axes x, y, z et deux rotations par rapport aux axes x et z, de même pour l'élément 2D (*Plane183*).

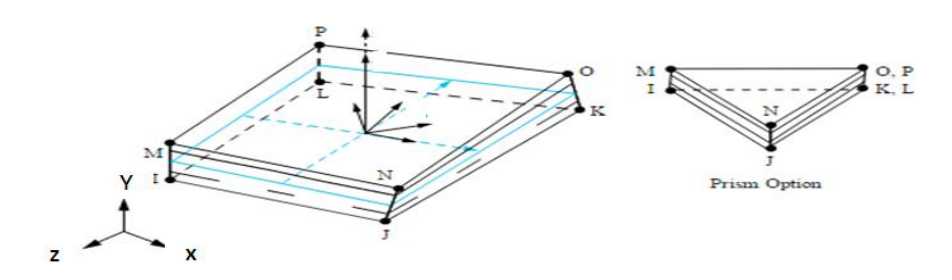

**Figure III.4 :** Géométrie de l'élément SOLSH 190.

Le choix de l'élément principal (SOLSH190) repose sur le fait ce dernier est un solid 3D qui peut être connecté avec d'autre éléments continus, il permet la simulation des structures Shell (coques) avec une large gamme d'épaisseurs (d'épaisseurs minces jusqu'à épaisseurs modérées) ainsi que son utilisation dans le cas des applications des structures Shell stratifié ou sandwiche.

#### **III.4.1.2 Méthodologie de résolution**

Pour pouvoir déterminer les fréquences et modes propres, on doit introduire en premier lieu les paramètres des matériaux indiqués dans les tableaux III.1 et III.2 (figure III.5), sachant que dans le cas des matériaux composites les axes X, Y, Z indiqués dans la figure III.5 représentent les axes principaux de chaque plis (L, T, T'), le code ANSYS fera le calcul de ces paramètres par rapport à l'axe de référence du stratifié.

L'introduction des plis avec leurs épaisseurs et l'orientation des fibres qui est indiquée par la désignation **[(0°/90°) <sup>2</sup> / 0°] S,** à partir de sections puis Shell du *post processing* permet le calcul de la matrice de raideur [K], la visualisation du nombre de plis avec les angles d'orientation des fibres de chaque plis est montrée dans la figure III.5.

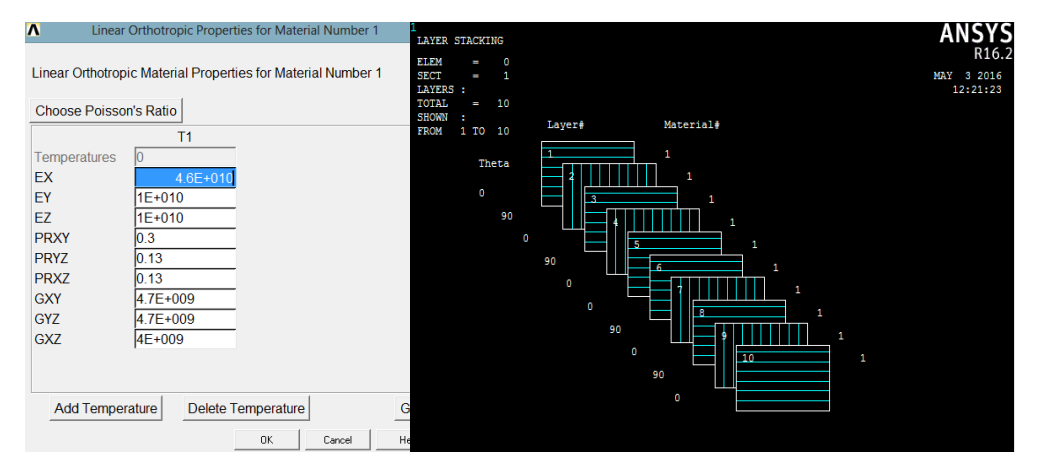

**Figure III.5 :** Les paramètres et plis du matériau composite

En appliquant le maillage de la pale pour chaque matériau (acier, verre-époxy, carbone-époxy et bore-époxy), on obtient le modèle discrétisé en éléments finis indiqué dans la figure III.6.

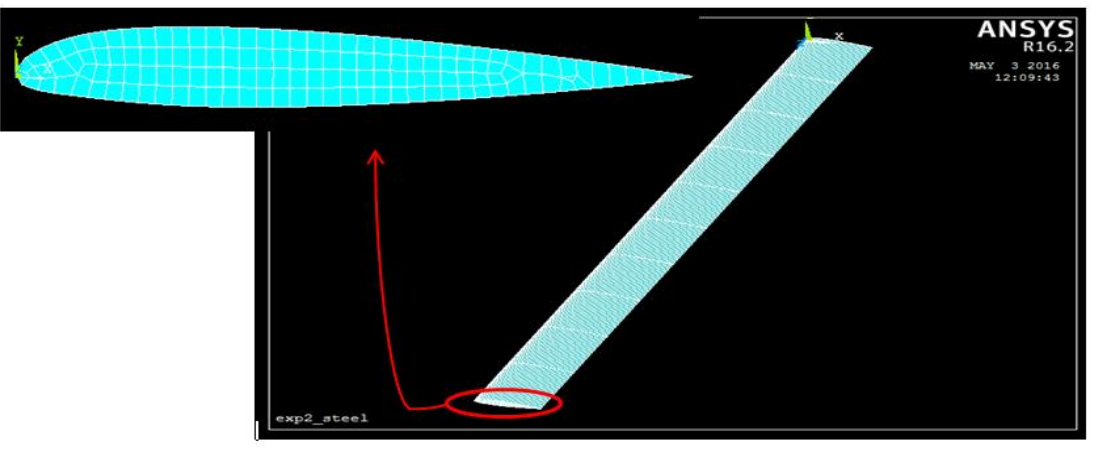

**Figure III.6 :** Maillage de la pale.

Pour pouvoir résoudre le problème, on doit définir le type d'analyse qui est dans notre cas modale, dont la pale sera encastrée d'une extrémité (aucun degré de liberté ou déplacements) et libre de l'autre extrémité, sans l'application d'efforts comme mentionné dans la partie III.2.

#### **III.4.2 Influence du matériau de fabrication sur les fréquences et modes propres**

Pour chaque matériau on a déterminé les cinq premiers modes et fréquences propres de la pale.

#### **III.4.2.1Fréquences et modes propres Acier**

Les résultats de l'analyse modale obtenus dans le cas de l'acier sont représentés dans le tableau III.3, dont le DMX représente le déplacement maximal des nœuds par rapport à la somme vectorielle des principaux axes (x, y, z) indiquée par Usum.

| Nombre de modes | Type de mode     | <b>Fréquences (Hz)</b> | DMX(m) |
|-----------------|------------------|------------------------|--------|
|                 | <b>Battement</b> | 0,9308                 | 0.080  |
|                 | <b>Battement</b> | 5,9709                 | 0.081  |
| 3               | Trainée          | 7,5526                 | 0.080  |
| 4               | <b>Battement</b> | 17,5333                | 0.083  |
| 5               | Torsion          | 33,0282                | 0.139  |

**Tableau III.3 :** Fréquences et modes propres Acier

Les figures [III.7 à III.16] illustrent les modes propres et les zones où les déplacements sont maximum pour chaque mode, par rapport à la somme vectorielle des trois axes (x, y, z).

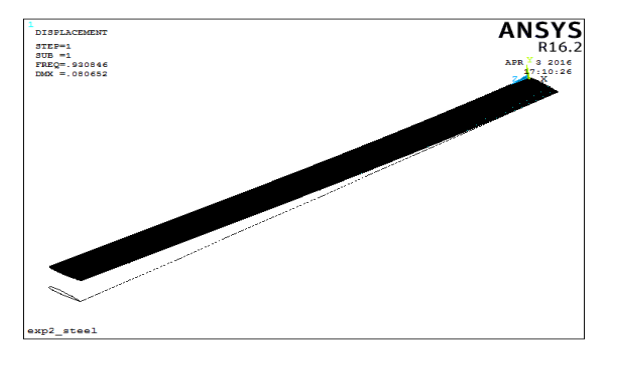

**Figure III.7 :** Premier mode propre (acier)

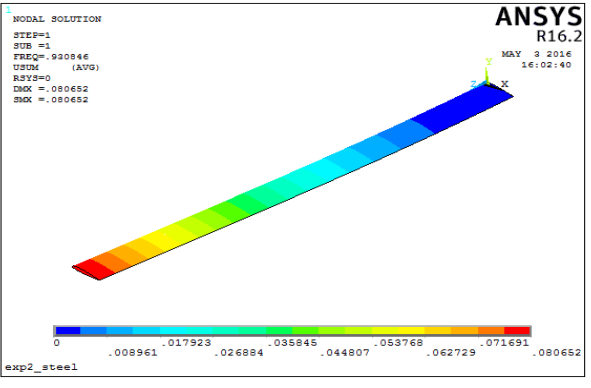

**Figure III.8 :** Déplacements nodaux du 1<sup>er</sup> mode

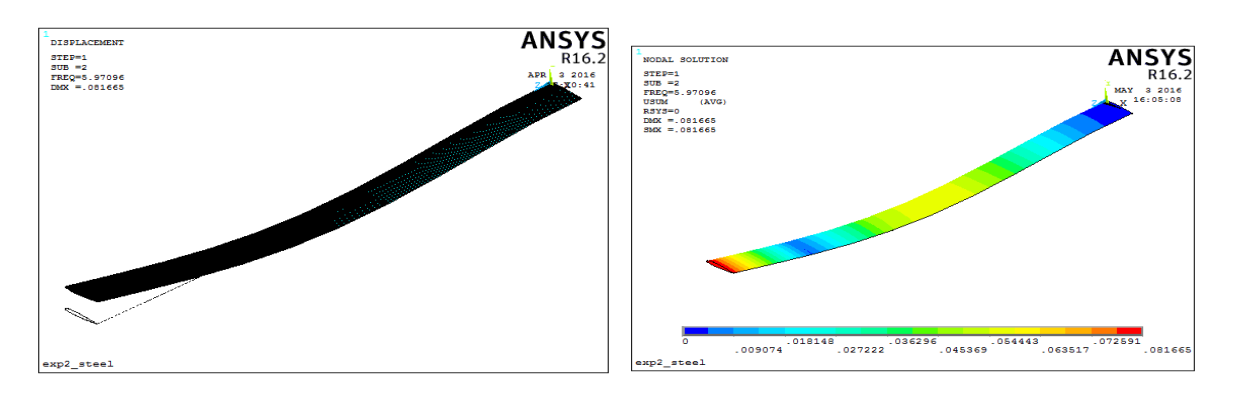

**Figure III.9** :Second mode propre(acier) **Figure III.10** :Déplacements nodaux du 2<sup>eme</sup> mode

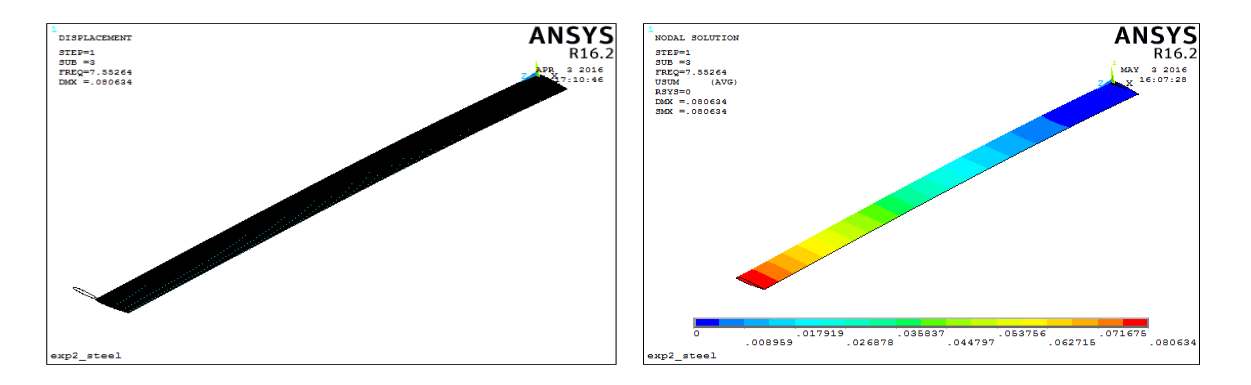

**Figure III.11** : 3<sup>eme</sup> mode propre (acier) **Figure III.12 :**Déplacements nodaux du 3<sup>eme</sup> mode

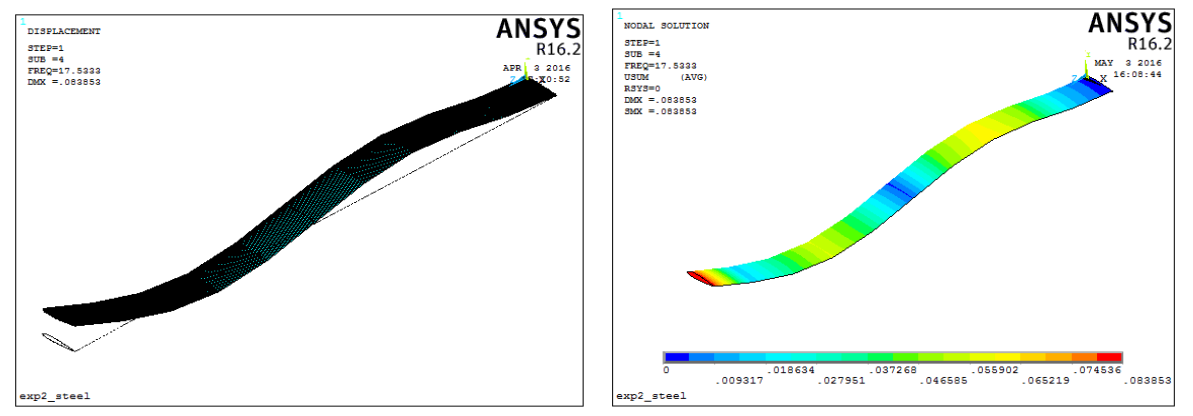

**Figure III.13 :** 4<sup>eme</sup> mode propre (acier) **Figure III.14 :** Déplacements nodaux du 4<sup>eme</sup> mode

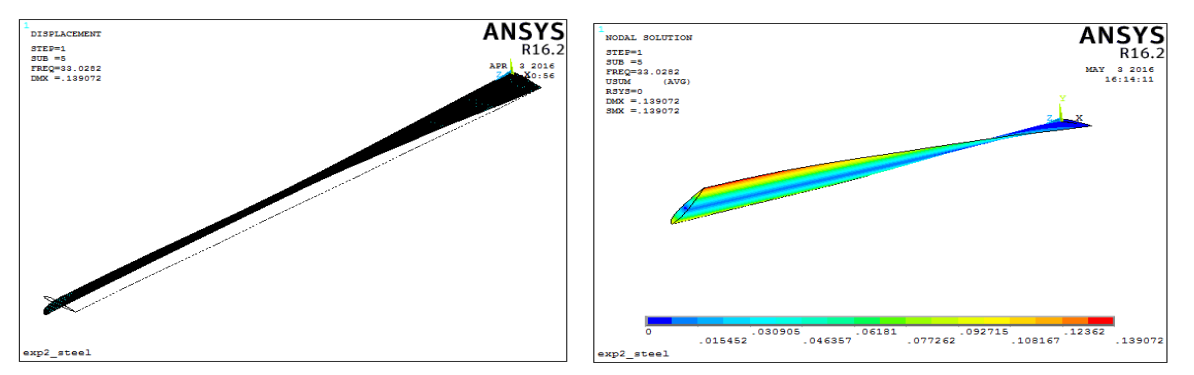

**Figure III.15** : 5<sup>eme</sup> mode propre (acier) **Figure III.16** : Déplacements nodaux du 5<sup>eme</sup> mode

#### **III.4.2.2Fréquences et modes propres Verre – Epoxy**

Les fréquences propres de la pale en composite verre-époxy (V-E) sont présentées dans le tableau III.4, les modes propres correspondant à ces fréquences ainsi que les déplacements nodaux sont présentés dans les figures [III.17 à III.26].

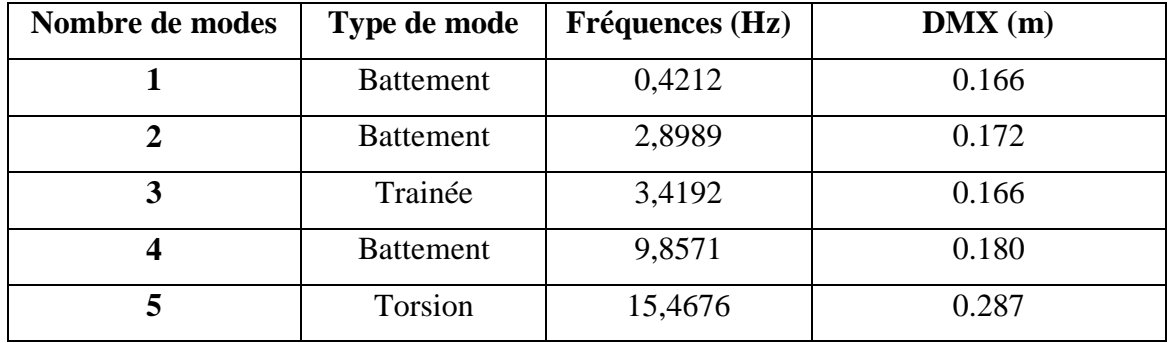

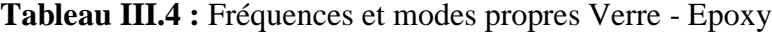

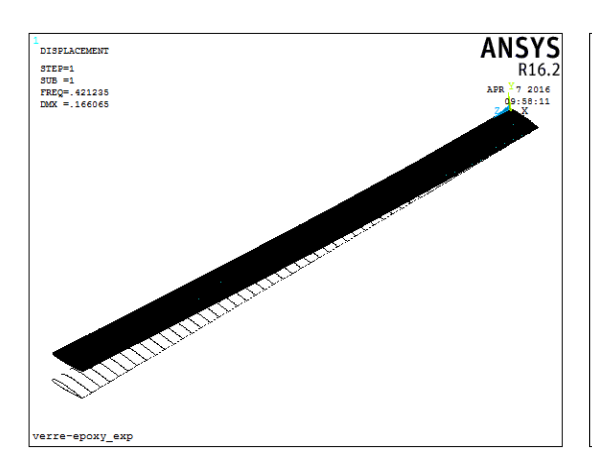

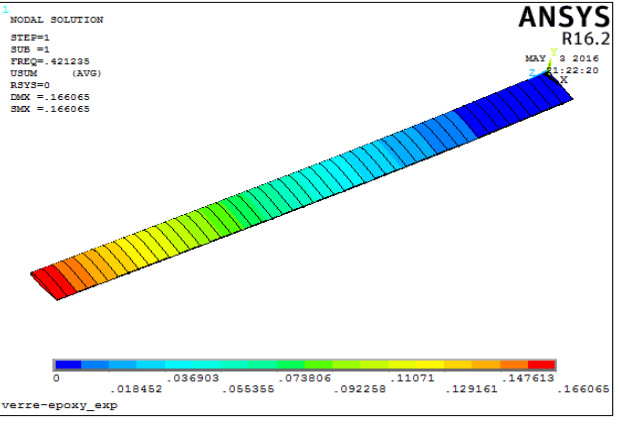

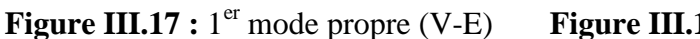

<sup>er</sup> mode propre (V-E) **Figure III.18** : Déplacements nodaux du 1<sup>er</sup> mode

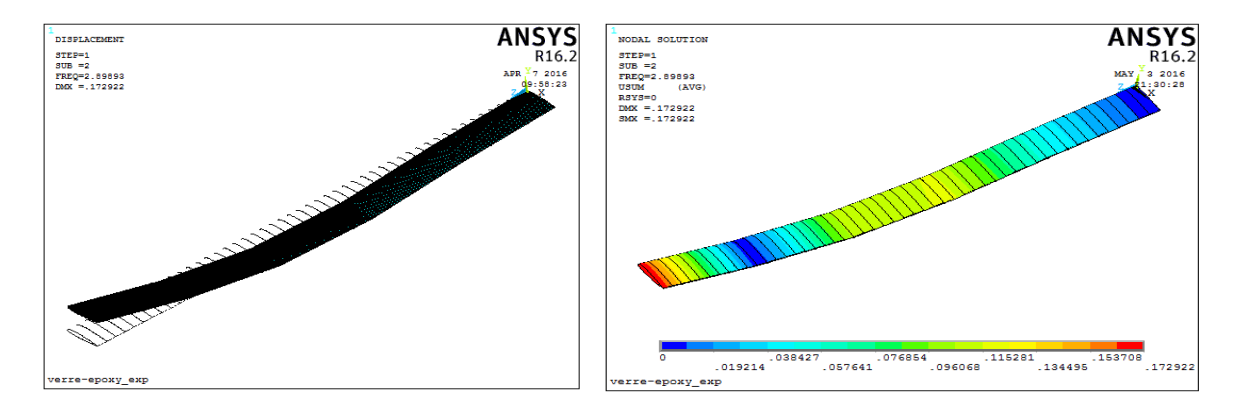

**Figure III.19 :** 2<sup>eme</sup> mode propre (V-E) **Figure III.20 :** Déplacements nodaux du 2<sup>eme</sup> mode

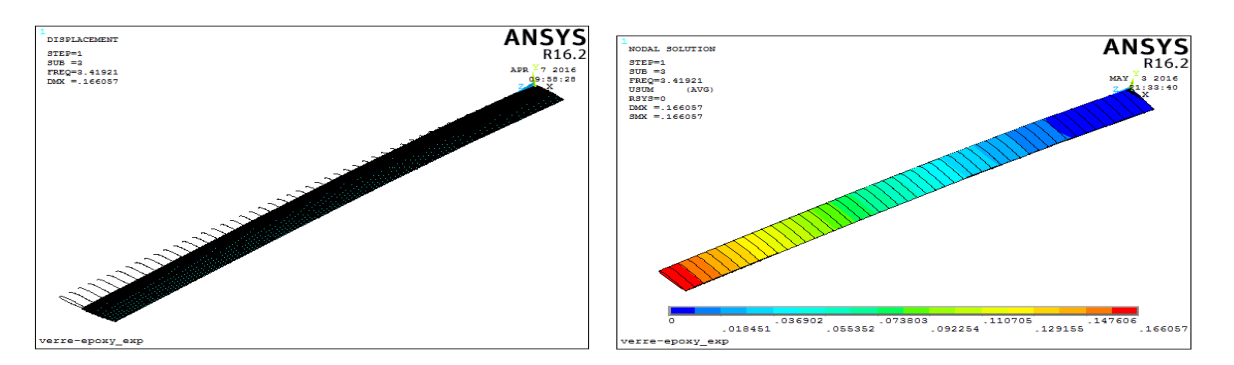

**Figure III.21 :** 3<sup>eme</sup> mode propre (V-E) **Figure III.22 :** Déplacements nodaux du 3<sup>eme</sup> mode

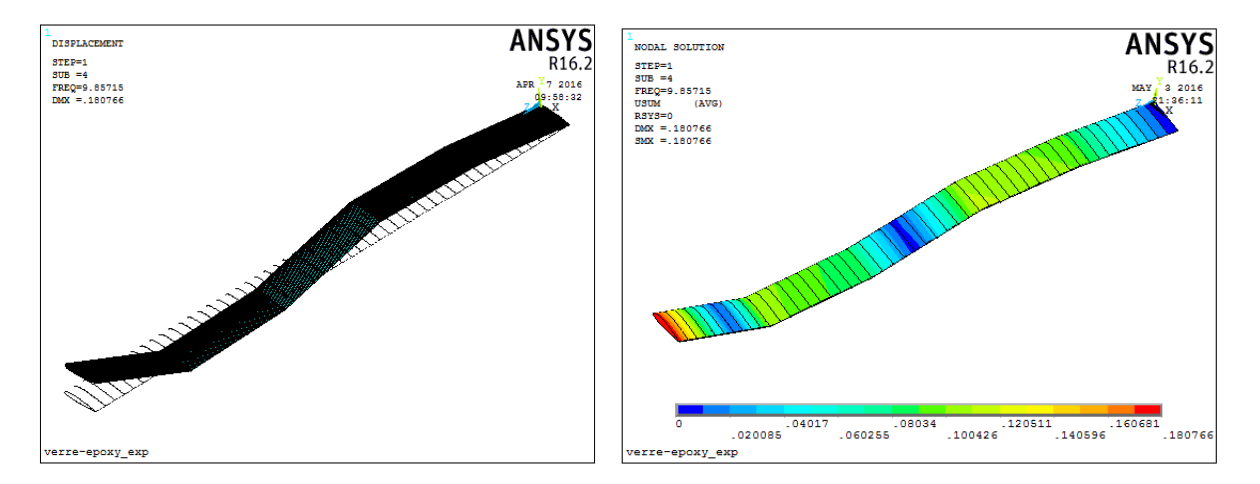

**Figure III.23** :4<sup>eme</sup> mode propre (V-E) **Figure III.24** : Déplacements nodaux du 4<sup>eme</sup> mode

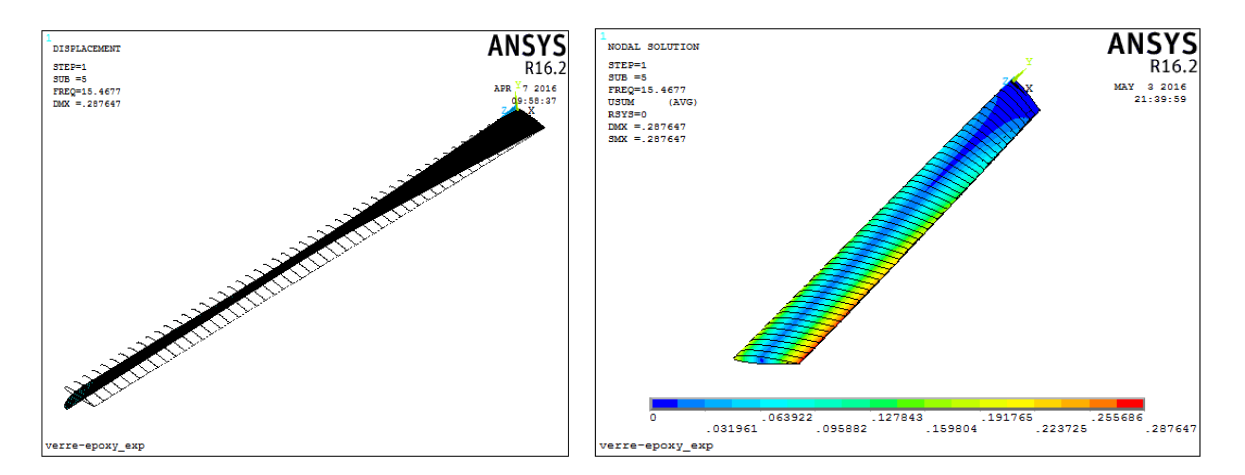

**Figure III.25** : 5<sup>eme</sup> mode propre (V-E) **Figure III.26** : Déplacements nodaux du 5<sup>eme</sup> mode

#### **III.4.2.3Fréquences et modes propres Carbone – Epoxy**

Les fréquences propres de la pale en composite carbone-époxy (C-E) sont présentées dans le tableau III.5, les modes propres correspondant à ces fréquences ainsi que les déplacements nodaux par rapport à la sommation vectorielle des trois axes (x, y, z) sont présentés dans les figures [III.27 à III.36].

| Nombre de modes | Type de mode     | <b>Fréquences (Hz)</b> | DMX(m) |  |
|-----------------|------------------|------------------------|--------|--|
|                 | <b>Battement</b> | 0,5406                 | 0.181  |  |
| 2               | <b>Battement</b> | 3,4665                 | 0.183  |  |
| 3               | Trainée          | 4,3901                 | 0.181  |  |
|                 | <b>Battement</b> | 10,1635                | 0.188  |  |
|                 | Torsion          | 16,9980                | 0.312  |  |

**Tableau III.5 :** Fréquences et modes propres Carbone - Epoxy

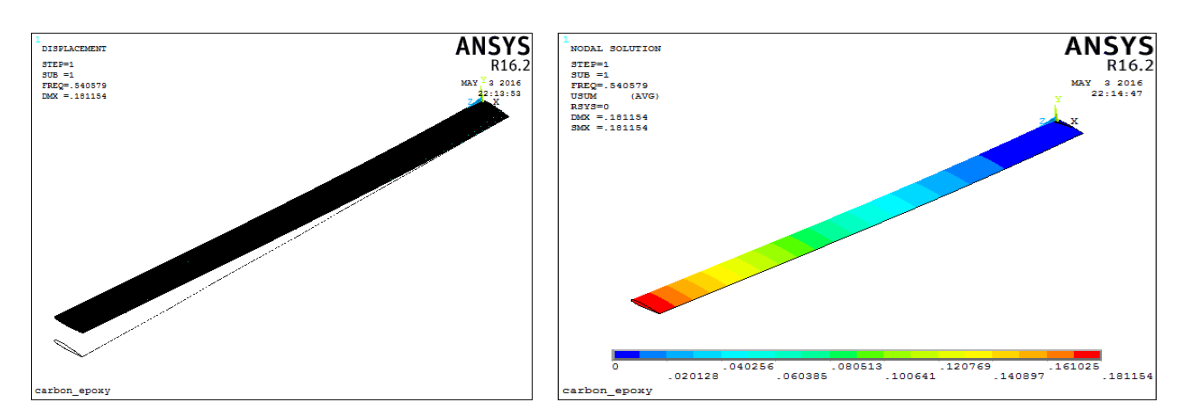

**Figure III.27** : 1<sup>er</sup> mode propre (C-E) **Figure III.28** : Déplacements nodaux du 1<sup>er</sup> mode

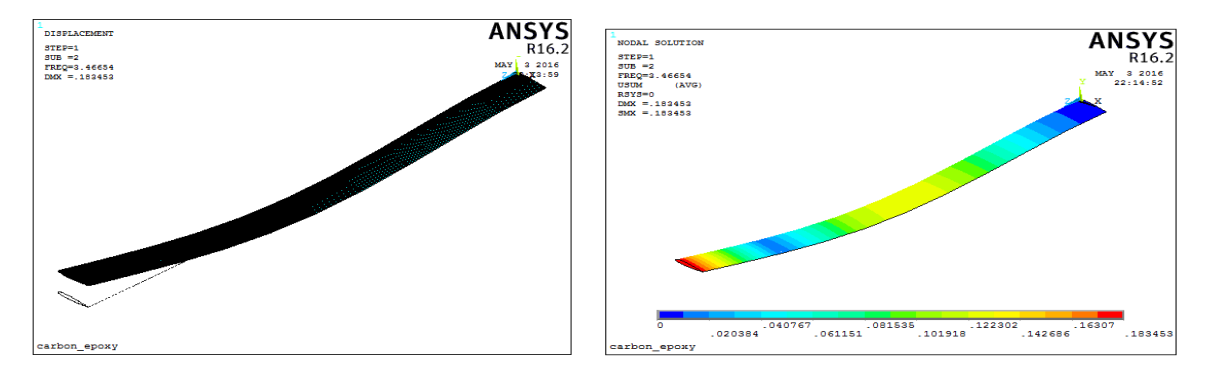

**Figure III.29** : 2<sup>eme</sup> mode propre(C-E) **Figure III.30** : Déplacements nodaux du 2<sup>eme</sup> mode

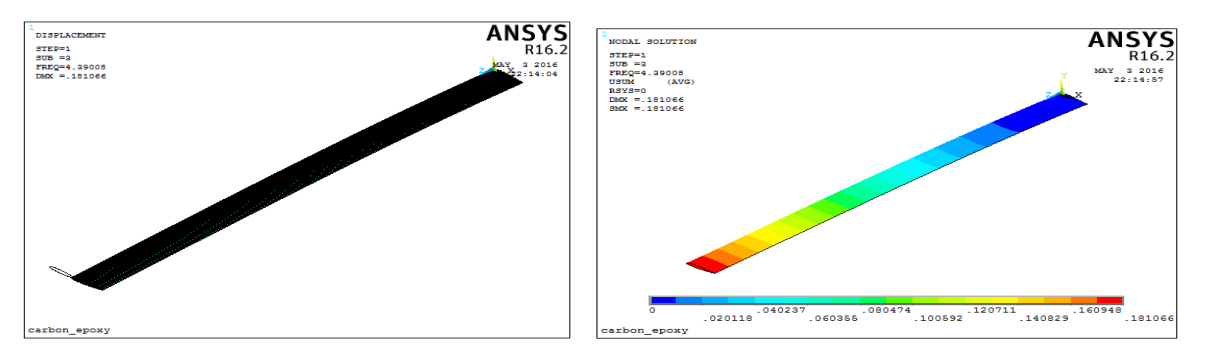

**Figure III.31:** 3<sup>eme</sup> mode propre(C-E) **Figure III.32 :** Déplacements nodaux du 3<sup>eme</sup> mode

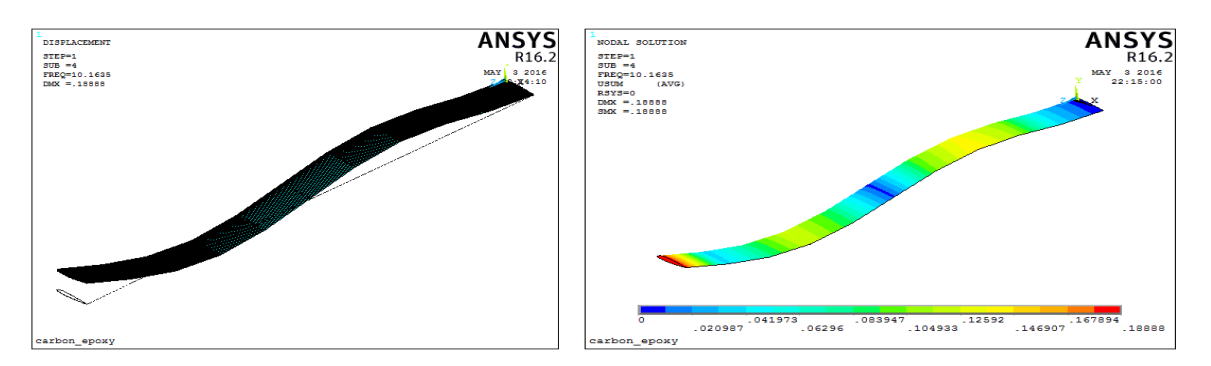

**Figure III.33:** 4<sup>eme</sup> mode propre(C-E) **Figure III.34 :** Déplacements nodaux du 4<sup>eme</sup> mode

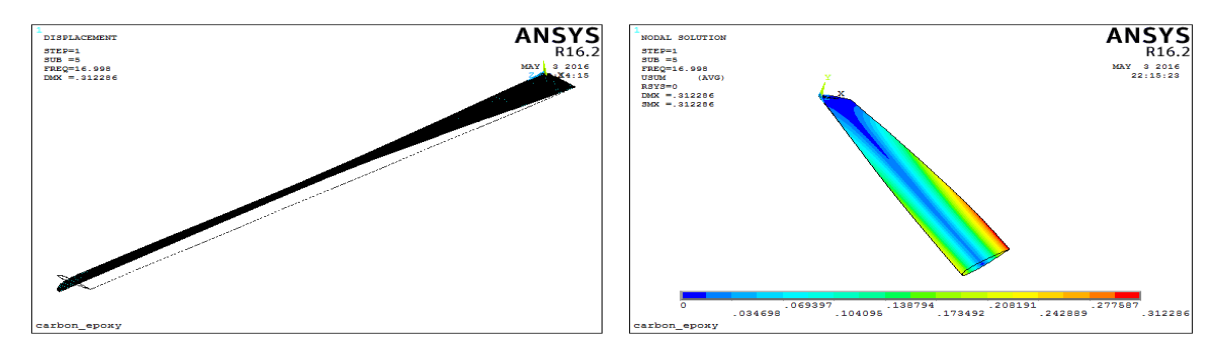

**Figure III.35:** 5<sup>eme</sup> mode propre(C-E) **Figure III.36 :** Déplacements nodaux du 5<sup>eme</sup> mode

## **III.4.2.4Fréquences et modes propres Bore – Epoxy**

Pour le 4eme matériau qui est le composite Bore – Epoxy (B-E), les fréquences propres et les modes correspondants sont présentées respectivement dans le tableau III.6 et les Figures [III.37 à III.46].

| $\mathbf{r}$ $\mathbf{r}$ |                  |                        |        |  |  |  |  |
|---------------------------|------------------|------------------------|--------|--|--|--|--|
| Nombre de modes           | Type de mode     | <b>Fréquences (Hz)</b> | DMX(m) |  |  |  |  |
|                           | <b>Battement</b> | 0,4111                 | 0,145  |  |  |  |  |
|                           | <b>Battement</b> | 2,8280                 | 0,150  |  |  |  |  |
|                           | Trainée          | 3,3339                 | 0,144  |  |  |  |  |
|                           | <b>Battement</b> | 9,6022                 | 0,161  |  |  |  |  |
|                           | Torsion          | 11,7181                | 0,248  |  |  |  |  |

**Tableau III.6 :** Fréquences et modes propres Bore- Epoxy

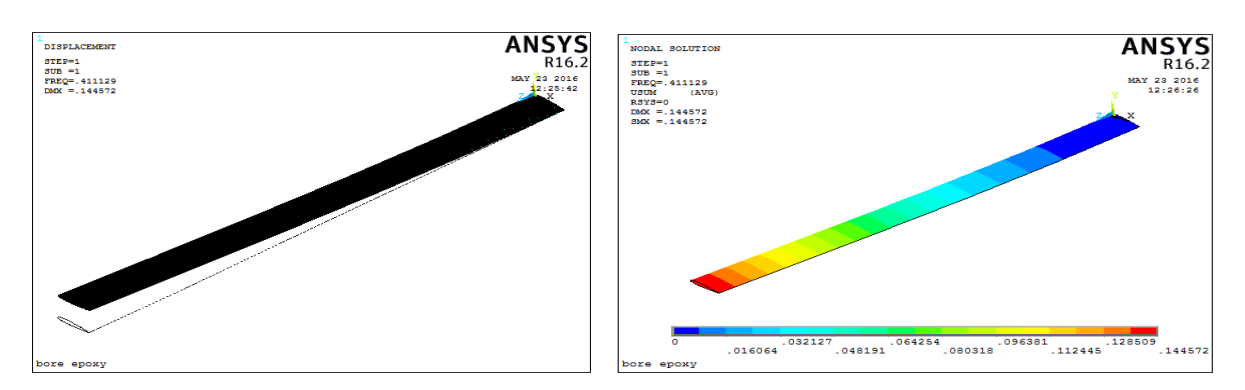

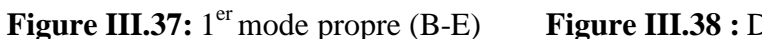

Figure III.38 : Déplacements nodaux du 1<sup>er</sup> mode

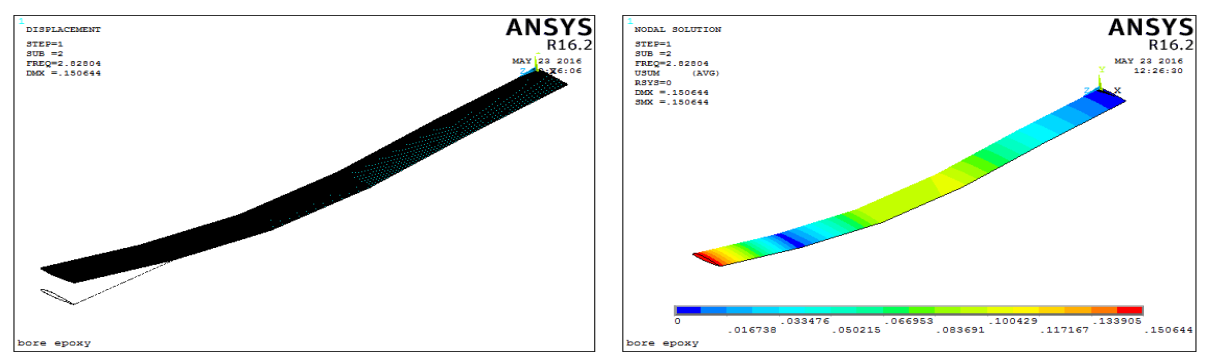

**Figure III.39:** 2<sup>eme</sup> mode propre (B-E) **Figure III.40 :** Déplacements nodaux du 2<sup>eme</sup> mode

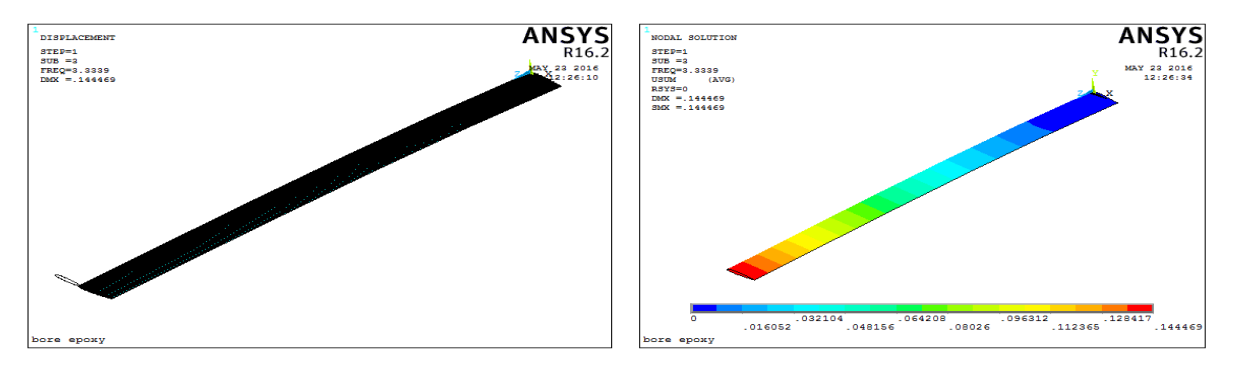

**Figure III.41:** 3<sup>eme</sup> mode propre (B-E) Figure III.42 : Déplacements nodaux du 3<sup>eme</sup> mode

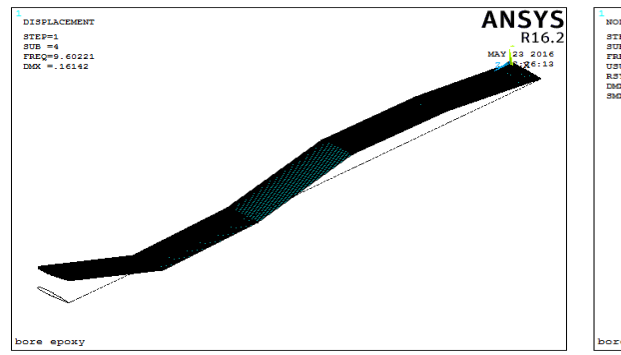

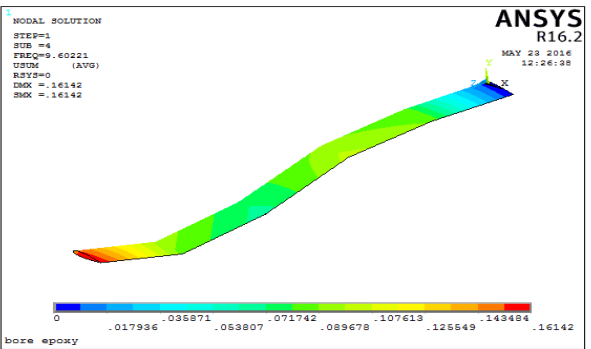

**Figure III.43:** 4<sup>eme</sup> mode propre (B-E)

Figure III.44 : Déplacements nodaux du 4<sup>eme</sup> mode

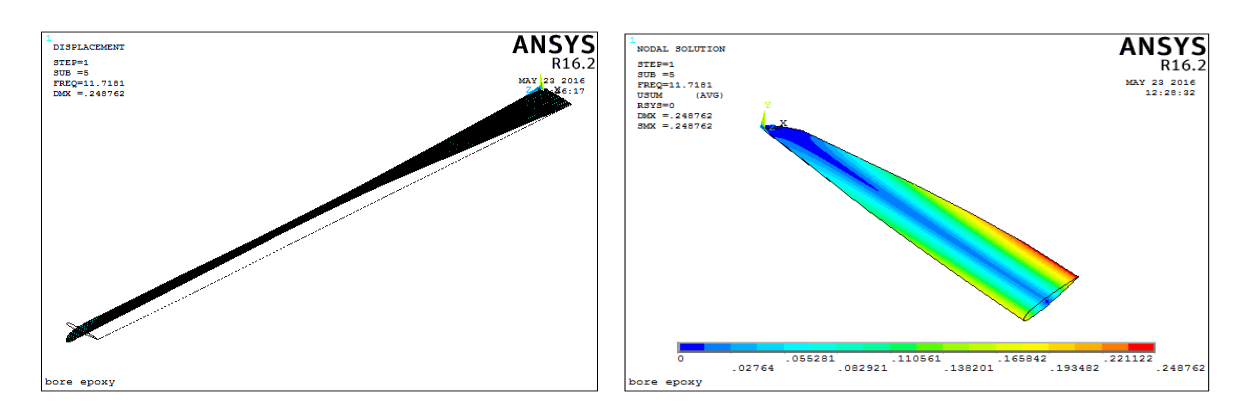

**Figure III.45:** 5<sup>eme</sup> mode propre (B-E) **Figure III.46 :** Déplacements nodaux du 5<sup>eme</sup> mode

#### **III.4.3Validation des résultats**

Les résultats obtenus dans la partie influence du matériau de fabrication (§ III.4.2) ont été comparé avec ceux du travail de référence [35]. Le modèle pris dans le travail de références est un profil N.A.C.A 23012 avec une envergure de 6 m et une corde de 0.4m, l'élément de maillage utilisé est le Shell99 avec 8 nœuds (I, J, K, L, M, N, O, P) et 5 degrés de liberté chacun (trois translations selon les axes x, y, z et deux rotations par rapport aux axes x et z), pour le cas des matériaux composites ils ont pris dix plis avec les orientation suivantes (0°/90°/0°/90°/0°/0°/90°/0°/90°/0°).

les fréquences sont présentées dans le tableau III.7, on remarque que les valeurs des fréquences propres ne sont pas identiques, mais la variation de ces dernières par rapport à chaque mode et pour chaque matériau prend la même allure (Figures III.47 à III.49) , la différence obtenue est peut être due au type d'élément utilisé pour le maillage de la pale ce qui implique une différence dans le nombre de nœuds et d'éléments.

| Type de mode              |                      |                         |             | $\mathbf{2}$ | 3         | 4           | 5         |
|---------------------------|----------------------|-------------------------|-------------|--------------|-----------|-------------|-----------|
|                           |                      |                         | (Battement) | (Battement)  | (Trainée) | (Battement) | (Torsion) |
| <b>Fréquences</b><br>(Hz) | Acier                | Travail<br>présent      | 0,9308      | 5,9709       | 7,5526    | 17,5333     | 33,0282   |
|                           |                      | Travail de<br>référence | 2,490       | 12,21        | 14,23     | 25,31       | 39,528    |
|                           | Verre<br>Epoxy       | Travail<br>présent      | 0,4212      | 2,8989       | 3,4192    | 9,8571      | 15,4676   |
|                           |                      | Travail de<br>référence | 1,093       | 6,624        | 6,980     | 17,654      | 19,328    |
|                           | Carbon<br>e<br>Epoxy | Travail<br>présent      | 0,5406      | 3,4665       | 4,3901    | 10,1635     | 16,9980   |
|                           |                      | Travail de<br>référence | 2,052       | 11,776       | 13,216    | 21,810      | 29,766    |

**Tableau III.7 :** Comparaison et validation

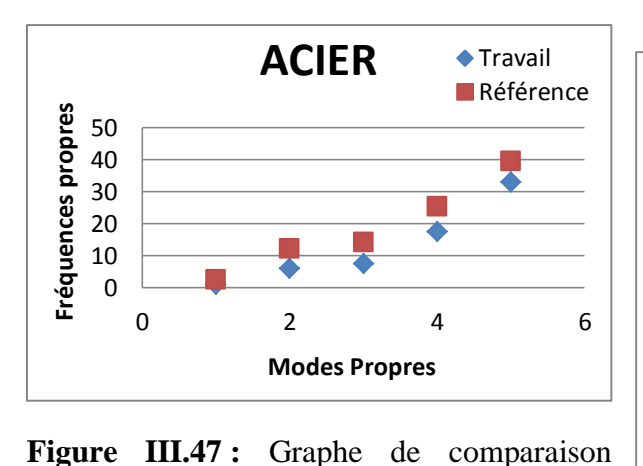

Acier

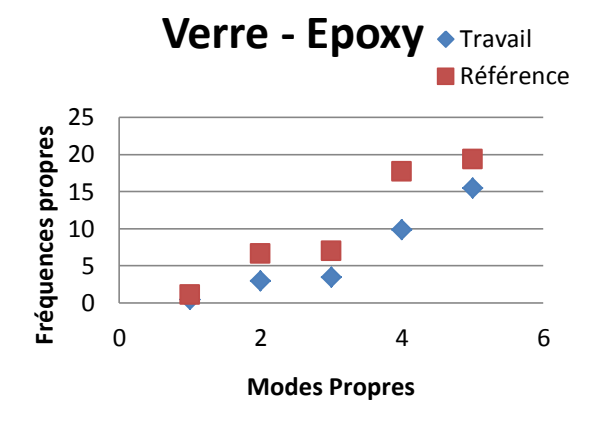

**Figure III.48 :** Graphe de comparaison V- E

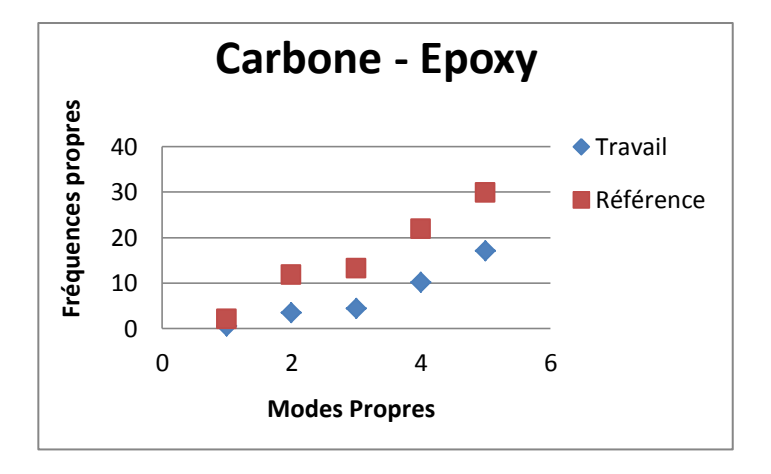

**Figure III.49 :** Graphe de comparaison C- E

#### **III.4.4 Influence des séquences d'empilement sur les fréquences et modes propres**

Pour pouvoir déterminer l'influence des séquences d'empilement et plus précisément les angles d'orientation des fibres sur une pale d'hélicoptère, une analyse modale est effectuée pour trois exemples de stratifiés en Verre - Epoxy avec un total de dix couches dont les caractéristiques de la structure sont mentionnées dans le § III.3.2, les stratifiés étudiés sont comme suit:  $[(0^{\circ}/90^{\circ})_{2}/0^{\circ}]_{S}$ ,  $[(0^{\circ}/45^{\circ})_{2}/0^{\circ}]_{S}$ ,  $[(45^{\circ})_{3}/(0^{\circ})_{4}/(-45^{\circ})_{3}]$ .

Les fréquences propres et les modes correspondants pour chaque stratifié sont présentés dans le tableau III.8.

|                | $[(0^{\circ}/90^{\circ})_{2}/0^{\circ}]_{S}$ |                                       |                   | $[(0^{\circ}/45^{\circ})_{2}/0^{\circ}]_{S}$ | $[(45^{\circ})_3/(0^{\circ})_4/(-45^{\circ})_3]$ |                                     |
|----------------|----------------------------------------------|---------------------------------------|-------------------|----------------------------------------------|--------------------------------------------------|-------------------------------------|
|                | Fréquences                                   | <b>Modes</b>                          | <b>Fréquences</b> | <b>Modes</b>                                 | <b>Fréquences</b>                                | <b>Modes</b>                        |
| 01             | 0,4212                                       | $1er$ mode de<br><b>Battement</b>     | 0,4191            | $1er$ mode de<br><b>Battement</b>            | 0,4193                                           | ler mode<br>de<br><b>Battement</b>  |
| 02             | 2,8989                                       | $2eme$ mode<br>de<br><b>Battement</b> | 2,6408            | $2eme$ mode<br>de<br><b>Battement</b>        | 2,6419                                           | 2eme mode<br>de<br><b>Battement</b> |
| 03             | 3,4192                                       | $1er$ mode de<br>Trainée              | 3,3981            | $1er$ mode de<br>Trainée                     | 3,4000                                           | ler mode<br>de Trainée              |
| 04             | 9,8571                                       | $3eme$ mode<br>de<br><b>Battement</b> | 7,4761            | $3eme$ mode<br>de<br><b>Battement</b>        | 7,4791                                           | 3eme mode<br>de<br><b>Battement</b> |
| 0 <sub>5</sub> | 15,4676                                      | $1er$ mode de<br>Torsion              | 14,9039           | $4eme$ mode<br>de<br><b>Battement</b>        | 14,9096                                          | 4eme mode<br>de<br><b>Battement</b> |
| 06             | 23,2131                                      | $2eme$ mode<br>de Trainée             | 16,8360           | $1er$ mode de<br>Torsion                     | 16,9892                                          | ler mode<br>de Torsion              |

**Tableau III.8 :** Fréquences et modes propres des stratifiés.

Les figures III.50 et III.51 présentent le 2<sup>eme</sup> mode de trainée ainsi que le 4<sup>eme</sup> mode de battement.

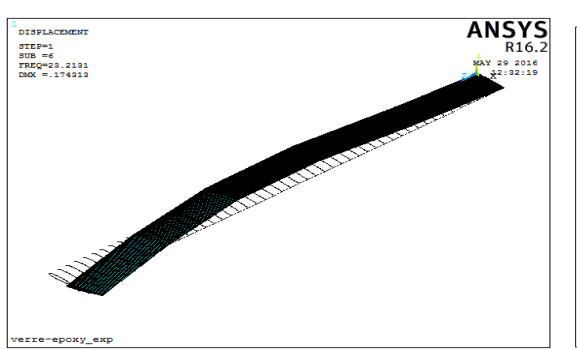

**Figure III.50 :** Le 2<sup>eme</sup> mode de trainée **Figure III.51 :** Le 4

## **III.4.5Interprétation des résultats**

#### **III.4.5.1 Influence du matériau de fabrication**

Le tableau III.9 représente un récapitulatif des résultats obtenus pour les quatre types de matériaux utilisés.

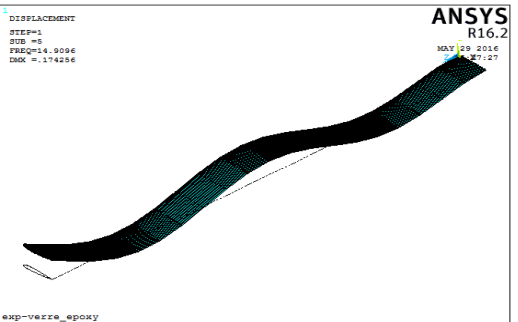

Figure III.51 :Le 4<sup>eme</sup> mode de battement

| Nombre de               | Type de mode                                            | <b>Fréquences</b> (Hz) |               |                        |                         |  |  |
|-------------------------|---------------------------------------------------------|------------------------|---------------|------------------------|-------------------------|--|--|
| modes                   |                                                         | <b>Acier</b>           | Verre - Epoxy | <b>Carbone - Epoxy</b> | $Bore-$<br><b>Epoxy</b> |  |  |
| $\mathbf{1}$            | $1er$ mode de<br><b>Battement</b>                       | 0,9308                 | 0,4212        | 0,5406                 | 0,4111                  |  |  |
| $\overline{2}$          | $2eme$ mode de<br><b>Battement</b>                      | 5,9709                 | 2,8989        | 3,4665                 | 2,8280                  |  |  |
| $\overline{\mathbf{3}}$ | $1er$ mode de<br>Trainée                                | 7,5526                 | 3,4192        | 4,3901                 | 3,3339                  |  |  |
| $\overline{\mathbf{4}}$ | $\overline{3}^{\text{eme}}$ mode de<br><b>Battement</b> | 17,5333                | 9,8571        | 10,1635                | 9,6022                  |  |  |
| 5                       | $1er$ mode de<br>Torsion                                | 33,0282                | 15,4676       | 16,9980                | 11,7181                 |  |  |

**Tableau III.9 :** Récapitulatif des résultats

En comparant les fréquences propres pour chaque matériau, on constate que celles du matériau isotrope sont supérieures, contrairement aux modes propres qui sont identiques pour tous les matériaux, de même pour les déplacements maximum des nœuds présentés dans les tableaux III.3 à III.6 on remarque que ces derniers sont supérieurs dans le cas des matériaux composites.

La visualisation des modes nous a permis d'identifier le mode dominant dans le cas de l'excitation de notre structure à la fréquence qui lui correspond, les déplacements nodaux obtenus sans l'application d'efforts ainsi que les valeurs des fréquences indiquent que l'acier est plus rigide que les matériaux composites, en précisant que l'augmentation des fréquences propres implique l'augmentation de la rigidité de la structure.

#### **III.4.5.2 Influence des séquences d'empilement**

Les résultats de l'analyse modale (tableau III.8) illustre l'influence des séquences d'empilement sur les fréquences et modes propres de notre structure, on constate que l'utilisation de l'angle ±45° a induit à une diminution dans les fréquences propres par rapport au stratifié à 0° et 90°. En prenant la première fréquence de battement, sa valeur est inférieure dans le cas des deux stratifiés à 0° et ±45°, contrairement au premier mode de torsion qui a une valeur supérieure par rapport au stratifié à 90°.

Etant donné que les fréquences propres sont liées à la rigidité de la structure, on constate que l'utilisation des angles à ±45° augmente la rigidité en torsion de la structure, ceci est un avantage dans le cas où la torsion est indésirable. En effet, en se basant sur les résultats présentés sur le tableau a de l'annexe A, et sachant que la raideur en torsion est liée au module de cisaillement (la raideur augmente avec l'augmentation de ce module), on constate que les valeurs des modules de cisaillement dans le cas de l'angle à 45° sont supérieures à ceux du 0° et 90°, ce qui explique l'augmentation des fréquences en torsion dans le cas de l'utilisation des séquences d'empilement de (0° et 45°), précisant aussi que la raideur en flexion dépend du module élastique longitudinal d'où des valeurs de fréquences en flexion supérieurs dans le cas de l'utilisation fibres à une orientation de 90°.

#### **III.5CONCLUSION**

Dans ce chapitre, nous avons effectué une analyse modale vibratoire d'une pale d'hélicoptère, avec diffèrent types de matériaux de fabrication (isotrope et orthotrope) ainsi que plusieurs séquences d'empilement pour les composites, dans le but de déterminer leurs influences sur la structure, ce qui permettra de faire le bon choix pour la construction de la pale.

L'analyse effectuée a permis de voir l'influence de l'introduction des composites dans la fabrication des pales d'hélicoptère,

Cette étude est nécessaire dans le design des structures, car elle permet la détermination de leurs fréquences et modes propres pour pouvoir éviter les résonances.

## *CONCLUSION GÉNÉRALE*

## **CONCLUSION GENERALE ET PERSPECTIVES**

Ce présent travail s'inscrit dans le cadre d'un projet de master au niveau du laboratoire structure, accompli dans le but de voir l'influence des matériaux composites (types, orientation des fibres) sur les caractéristiques dynamiques (fréquences et modes propres) de notre structure.

On a débuté ce mémoire avec une revue bibliographique englobant les notions de base des matériaux composites, permettant la familiarisation avec ces derniers ainsi que leur utilisation comme support dans la suite du mémoire.

On a entamé dans la deuxième partie du mémoire l'étude technologique des pales d'hélicoptère contenant une brève introduction sur les hélicoptères et le rotor principal, englobant aussi les notions de base sur les pales principalement les exigences du choix du matériau de construction et les avantages obtenus à partir de l'introduction des composites dans la fabrication de ces derniers.

L'analyse modale nous a permis de déterminer les fréquences et modes propres, leur nombre dépend du nombre de degrés de liberté de la structure, précisant aussi que les modes propres trouvés dans le cas statique sont imaginaires, mais dans le cas de l'excitation de la structure a une des fréquences associées à ces modes on obtiendra la combinaison du mode actuel qui sera dominant, avec les modes précédents.

Dans le but de voir l'influence des composites sur notre structure, nous avons effectué en premier lieu une comparaison entre les fréquences et modes propres de la pale pour différents matériaux, dont le résultat était une raideur supérieure pour le matériau isotrope, par la suite, on a varié les angles d'orientations des fibres entre  $(0^{\circ}, \pm 45^{\circ}, 90^{\circ})$ , ceci nous a permis d'aboutir à des fréquences de battement (flexion) supérieures dans le cas de l'utilisation de l'angle 90° ( augmentation de la raideur en flexion), et l'augmentation de la fréquence en torsion dans le cas des angles  $\pm 45^{\circ}$  (l'augmentation de la raideur en torsion), vu que le mouvement de torsion est indésirable dans les cas des pales en rotation, le choix des composites stratifiés avec orientations  $(0^{\circ}, \pm 45^{\circ})$  donnent de meilleures solutions.

Comme perspectives, nous proposons les points suivants :

- Faire une analyse harmonique et une étude dynamique permettant de voir l'influence des forces appliquées sur la pale en composites (forces aérodynamiques, forces inertielles et la force centrifuge) ;
- Effectuer une analyse modale expérimentale d'un cas réel de pale d'hélicoptère, pour pouvoir valider les résultats numériques ;
- Effectuer une analyse vibratoire d'un rotor d'hélicoptère contenant plus de deux pales en composites dans le but de déterminer les fréquences et les modes propres du système entier, puis, voir l'influence des charges vibratoires existant au niveau des pales sur le rotor, car ces charges sont transmises à partir des pales à travers le moyeu rotor vers le fuselage de l'hélicoptère.

## *Annexes*
## **ANNEXE A:** PARAMETRES DES MATERIAUX ORTHOTROPES PAR RAPPORT A L'AXE DE REFERENCE

Dans le cas de stratifié avec différents angles d'orientations, les propriétés indiquées dans le tableau III.2 sont données par rapport aux axes principaux (1, 2, 3) ou (L, T, T'), leurs calculs par rapport à l'axe de référence (x, y, z) du stratifié entier est effectué par les formules suivantes [6], [8]:

$$
\frac{1}{E_X} = \frac{1}{E_L} (\cos \theta)^4 + \frac{1}{E_T} (\sin \theta)^4 + \left(\frac{1}{G_{LT}} - 2 \frac{\nu_{LT}}{E_L}\right) (\cos \theta)^2 (\sin \theta)^2 \tag{1}
$$

$$
\frac{1}{E_Y} = \frac{1}{E_L} (\sin \theta)^4 + \frac{1}{E_T} (\cos \theta)^4 + \left(\frac{1}{G_{LT}} - 2 \frac{\nu_{LT}}{E_L}\right) (\cos \theta)^2 (\sin \theta)^2 \tag{2}
$$

$$
\frac{1}{E_Z} = \frac{1}{E_T} \tag{3}
$$

$$
\frac{1}{G_{XY}} = 2\left(\frac{2}{E_L} + \frac{2}{E_T} + 4\frac{v_{LT}}{E_L} - \frac{1}{G_{LT}}\right) (\cos\theta)^2 (\sin\theta)^2 + \frac{1}{G_{LT}}((\cos\theta)^4 + (\sin\theta)^4) \tag{4}
$$

$$
\frac{1}{G_{XZ}} = \frac{1}{G_{TT'}} (\sin \theta)^2 + \frac{1}{G_{LT'}} (\cos \theta)^2 \tag{5}
$$

$$
\frac{1}{G_{YZ}} = \frac{1}{G_{TT'}} (\cos \theta)^2 + \frac{1}{G_{LT}} (\sin \theta)^2 \tag{6}
$$

$$
v_{XY} = E_X(\frac{v_{LT}}{E_L}((\cos \theta)^4 + (\sin \theta)^4) - (\frac{1}{E_L} + \frac{1}{E_T} - \frac{1}{G_{LT}})(\cos \theta)^2(\sin \theta)^2)
$$
(7)

$$
v_{XZ} = E_X(\frac{v_{LT'}}{E_L}(\cos \theta)^2 - \frac{v_{TT'}}{E_T}(\sin \theta)^2)
$$
 (8)

$$
v_{YZ} = E_Y(\frac{v_{LT}}{E_L}(\sin \theta)^2 - \frac{v_{TT'}}{E_T}(\cos \theta)^2)
$$
\n(9)

Le tableau ci-dessous représente les valeurs des paramètres calculés à partir des formules (1 à 9), pour les angles (0°, 45° et 90°), dans le cas des matériaux composites : Verre-Epoxy, Carbone-Epoxy et Bore-Epoxy :

| <b>Paramètres</b>                   | Verre - Epoxy |              |                | <b>Carbone - Epoxy</b> |              |            |
|-------------------------------------|---------------|--------------|----------------|------------------------|--------------|------------|
|                                     | $0^{\circ}$   | $45^{\circ}$ | $90^\circ$     | $0^{\circ}$            | $45^{\circ}$ | $90^\circ$ |
| $E_X$ (GPa)                         | 46            | 12,44        | 10             | 159                    | 14,18        | 14         |
| $E_Y$ (GPa)                         | 10            | 12,44        | 46             | 14                     | 14,18        | 159        |
| $E_{Z}$ (GPa)                       | 10            | 10           | 10             | 14                     | 14           | 14         |
| $G_{XY}$ (GPa)                      | 4,7           | 7,42         | 4,7            | 4,8                    | 12,23        | 4,8        |
| $G_{XZ}$ (GPa)                      | 4,7           | 4,32         | $\overline{4}$ | 4,8                    | 4,54         | 4,3        |
| $G_{YZ}$ (GPa)                      | 4             | 4,32         | 4,7            | 4,3                    | 4,54         | 4,8        |
| $UXY$                               | 0,3           | 0,32         | 0,07           | 0,32                   | 0,47         | 0,03       |
| $\mathbf{v}_{\mathbf{X}\mathbf{Z}}$ | 0,13          | 0,098        | 0,13           | 0,14                   | 0,077        | 0,14       |
| $v_{YZ}$                            | 0,13          | 0,12         | 0,3            | 0,14                   | 0,085        | 0,32       |

**Tableau a :** Paramètres des matériaux orthotropes par rapport à l'axe de référence

## *Bibliographie*

## **BIBLIOGRAPHIE**

- [1] R. Heffernan, «Effect of helicopter blade dynamics on blade aerodynamic and structural loads », Journal of the American Helicopter Society 33 (3), 1988, 30–41.
- [2] S. Rao, R. Gupta, «Finite element vibration analysis of rotating Timoshenko beams », Journal of Sound and Vibration 242, 2001, 103–124.
- [3] S. Lin, K. Hsio, « Vibration analysis of a rotating Timoshenko beam », Journal of Sound and Vibration 240, 2001, 303–322.
- [4] Sanjay K. Mazumdar, Ph.D, « Composites Manufacturing Materials, Product, and Process Engineering » CRC Press LLC, 2002.
- [5] S. T. Peters, «Handbook of Composites», Second edition, Process Research, Mountain View, California, USA, Chapman & Hall , 1998.
- [6] Daniel GAY, « Matériaux composites», 3e édition, HERMES, 1991.
- [7] Carl T. HERAKOVICH, «Mechanics of fibrous composites », University of Virginia, 1998.
- [8] Jean-Marie Berthelot, «Mécanique des Matériaux et Structures Composites», Institut Supérieur des Matériaux et Mécanique Avancés, Le Mans, France, Septembre 2013.
- [9] George H. Staab, « Laminar Composites», Butterworth-Heinemann, 1999.
- [10] «Composite stress manual», Technical Manual MTS 006 Iss. B, AEROSPATIALE 1999.
- [11] Valery V.Vasiliev & Evgeny V.Morozov, «Mechanics and Analysis of Composite Materials», ELSEVIER, 2001.
- [12] « Aviation maintenance technician handbook—airframe, volume 1» department of transportation, U.S. Federal Aviation Administration, flight standards service, 2012.
- [13] John W.Weeton, Dean M.Peters, Karyn L.Thomas, « Engineers' guide to composite materials », American Society for Metals, 1987.
- [14] « Engineering Material Handbook, volume 1, Composites », ASM international, 1987.
- [15] P.F.Aubourg and W.W.Wolf, « Glass fibers-glass composition research », Paper presented at glass division meeting, American ceramic society, Grossinger, NY, Oct 1984.
- [16] G.D.D'Abate, R.J.Diefendorf, « the effect of heat on the structure and properties of mesophase Carbon fibers », in proceedings of the 17th biennial conference on Carbon, American Carbon Society, 1985.
- [17] Alan DOBYNS, Carl Q. ROUSSEAU, Pierre MINGUET, «Comprehensive Composite Materials, Helicopter Applications and Design », volume 6, Elsevier Science Ltd, 2000.
- [18] Christian Weimer, « Composites in Aerospace Future Challenges, Needs and Opportunities », Airbus group, 11 septembre 2014.
- [19] Wayne Johnson, « Helicopter theory », Dover publications, INC, New York, 1980.
- [20] V. N. Zaitsev, « Construction des aéronefs », le ministère de l'enseignement de la Fédération russe, Moscou, Edition 2001
- [21] S.V. Mikhaev, V.N. Dalin, « Construction des Hélicoptères », le ministère de l'enseignement de la Fédération russe, Moscou, Edition 2001
- [22] John Watkinson, « The Art of the Helicopter », Elsevier Butterworth-Heinemann, 2004.
- [23] « Helicopter Flying Handbook », U.S. Department of Transportation, Federal Aviation Administration, Flight Standards Service, 2012.
- [24] Pierre Rougier, « Mécanique du vol de l'hélicoptère »,hermes science publication, Lavoisier, 2007.
- [25] J.Gordon Leishman, « Principales of helicopter aerodynamics », second edition, university of Mariland, Cambridge University Press, 2006.
- [26] « Basic helicopter handbook », U.S department of Transportation, Federal Aviation Administration, Flight standards service, DIANE Publishing Company, 1 juillet 1995.
- [27] GHERBI Mohamed Taher, « Modélisation par éléments finis d'une pale d'hélicoptère sous chargement aérodynamique », Mémoire de magistère, Université M'hamed BOUGARA Boumerdès, 2010.
- [28] Donatien Cornette, Benjamin Kerdreux, Yves Gourinat, Guilhem Michon, « Modélisation Aéroélastique des Pales d'Hélicoptère avec Couplages Elastiques », 21eme Congres Français de Mécanique, Bordeaux, 26 au 30 aout 2013.
- [29] DANA Kerrick, « From wood to composite materials, the evolution of the rotor blade », Helicopter maintenance, Article du 01 fevrier 2011.
- [30] Alan Baker, Stuart Dutton, Donald Kelly, « Composite materials for aircraft structures », Second edition, AIAA education series, 2004.
- [31] Michael.J.Salkind, G.S.holister, « Applications of composite materials », American Society for Testing and Materials, February 1973.
- [32] CF Beards, « Structural Vibration Analysis and Damping », Bulterworth-Heinemann (BH), 1996.
- [33] Xiaolin Chen, Yijun Liu, « Finite Element Modeling and Simulation with Ansys Workbench », Taylor & Francis Group, CRC Press, 2015.
- [34] Zhi-Fang Fu, Jimin He, « modal analysis », Bulterworth-Heinemann (BH), 2001.
- [35] Abdelkader NOUR, Mohamed Taher GHERBI, Yon CHEVALIER, « Modes shape and harmonic analysis of different structures for helicopter blade », 30th European Conference on Acoustic Emission Testing & 7th International Conference on Acoustic Emission, University of Granada, 12-15 September 2012.
- [36] Jyothi Padmaja K, K Hari Babu, « Design and structural analysis of helicopter rotor blade for different materials », Research paper, International Journal of Mechanical Engineering Research and Technology, Vol. 1, No. 2, November 2015.
- [37] Eastman N. JACOBS, William C. CLAY, « Characteristics of the N. A. C. A. 23012 airfoil from tests in the full-scale and variable-density tunnels », Report National Advisory Committee For Aeronautics (REPORT No. 530), ntrs.nasa.gov.